# Wood preservatives utilizing low-value olive oil production by-products: Analysis

*\*\*\*\*\*\*\*\*\*\*\**

*Michael Burnard, University of Primorska Muzejski trg 2, 6000 Koper, Slovenia; InnoRenew CoE, Livade 6, 6310 Izola, Slovenia*

*Matthew Schwarzkopf, University of Primorska Muzejski trg 2, 6000 Koper, Slovenia; InnoRenew CoE, Livade 6, 6310 Izola, Slovenia*

*Viacheslav Tverezovskiy, BioComposites Centre Bangor University, LL57 2UW, Bangor, Gwynedd, UK*

*Andreas Treu, Norwegian Institute of Bioeconomy Research Postboks 115, NO-1431 Ås, Norway*

*Miha Humar, Department of Wood Science and Technology, Biotechnical Faculty, University of Ljubljana, Rožina dolina, Cesta VIII/34, 1000 Ljubljana*

*Andreja Kutnar, University of Primorska Muzejski trg 2, 6000 Koper, Slovenia; InnoRenew CoE, Livade 6, 6310 Izola, Slovenia \*\*\*\*\*\*\*\*\*\*\**

*16 February 2018*

## **Contents**

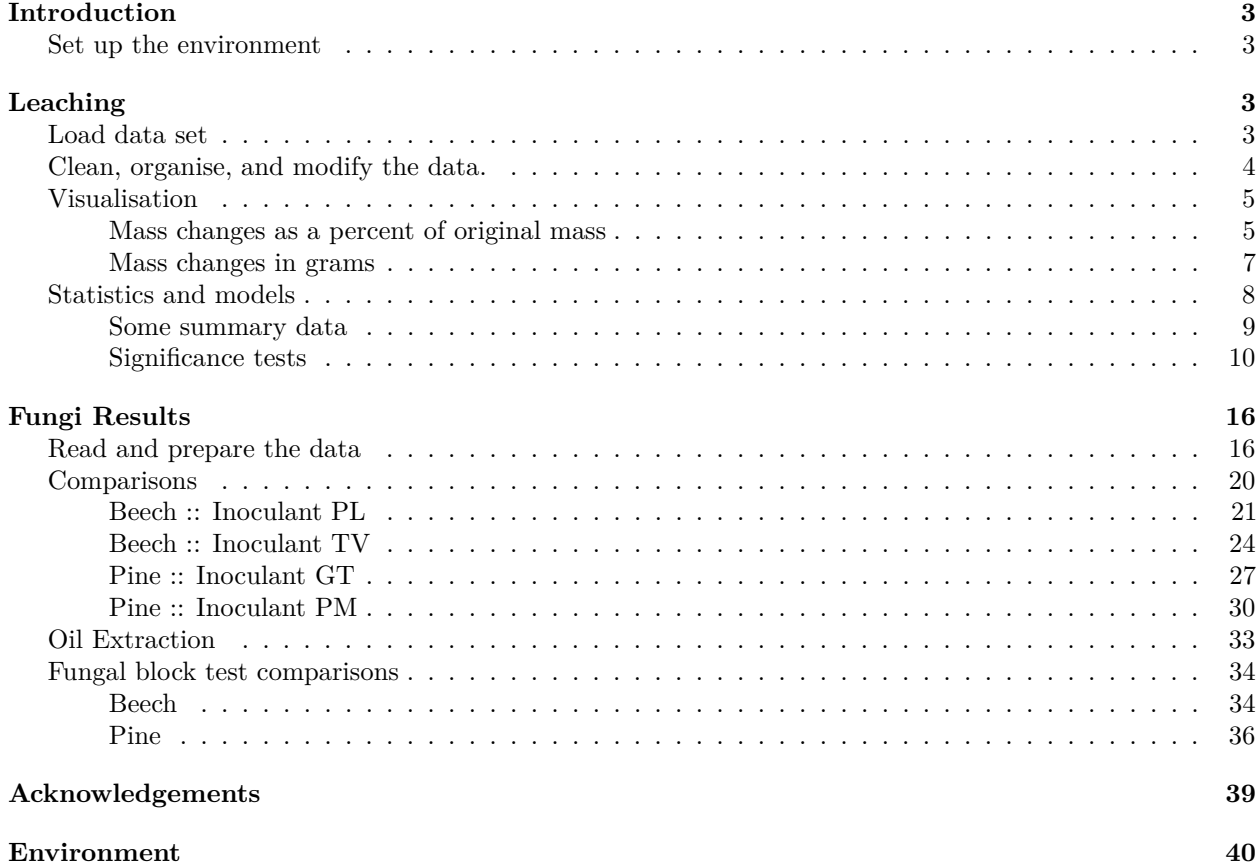

### <span id="page-2-0"></span>**Introduction**

Pine and beech wood specimens were treated with three types of preservative treatments and exposed to leaching and mini block fungal decay tests. The preservative treatments were developed from by-products of olive oil production and were intended to:

- Reduce leaching of the preservative out of the wood
- Increase hydrophobicity
- Impart some level of antimicrobial performance

The four treatments were:

- Lampante Oil (LO), non-modified
- Direct Maleinization of LO (DM)
- Glycerolysis Maleinization of LO (GM)
- Water / untreated (Control)

#### <span id="page-2-1"></span>**Set up the environment**

Load these packages to perform the analysis and create the visualisations.

```
#basic packages
library(tidyverse)
library(scales)
library(zoo)
library(gridExtra)
library(ggalt)
```
### <span id="page-2-2"></span>**Leaching**

Leaching tests consisted of 4 wet-dry cycles. The mass and dimensions of the specimens were measured and then submersed in distilled water for 48 hours. After the wet period their dimensions were measured. They were then dried in a climate chamber at 40 C for 24 hours. After the drying period, the mass and dimensions were measured again. This procedure was completed for 4 cycles.

Within this analysis we will refer to the treatments as LO, DM, GM, and Control (water).

#### <span id="page-2-3"></span>**Load data set**

Load the most recent data, and remove the first column (just row numbers). Then take a look at its structure.

```
d <- read.csv("data/00TLeaching1MS-150417_v1_r0.csv", stringsAsFactors=FALSE)
d <- d[complete.cases(d),] # only weights for now.
glimpse(d)
```

```
## Observations: 400
## Variables: 8
## $ Specimen <chr> "P-Control-1", "P-Control-2", "P-Control-3", "P-Contr...
## $ Date <chr> "11/10/16", "11/10/16", "11/10/16", "11/10/16", "11/1...
## $ Time <chr> "13:00", "13:00", "13:00", "13:00", "13:00", "11:00",...
## $ Length <dbl> 29.86, 29.82, 29.89, 29.94, 29.85, 29.83, 29.94, 30.0...
## $ Width <dbl> 30.22, 30.09, 29.95, 30.07, 30.04, 30.05, 30.09, 30.1...
```

```
## $ Depth <dbl> 15.26, 15.32, 15.43, 15.31, 15.19, 15.20, 15.16, 15.1...
## $ Mass <dbl> 9.0280, 9.4440, 9.4250, 9.4950, 8.9940, 9.4320, 9.390...
## $ Initials <chr> "MS", "MS", "MS", "MS", "MS", "MS", "MS", "MS", "MS",...
```
#### <span id="page-3-0"></span>**Clean, organise, and modify the data.**

First, organise the data and add some extra data of interest.

Add a nicely named identifier column, *Cycle* that is equivelent to dates, and blocking variable.

```
d$Cycle <- ifelse(d$Date == "11/10/16", "Cycle-0",
                 ifelse(d$Date == "11/15/16", "Cycle-1",
                       ifelse(d$Date == "11/18/16", "Cycle-2",
                             ifelse(d$Date == "11/21/16", "Cycle-3",
                                   ifelse(d$Date == "11/28/16", "Cycle-4", NA)))))
d$Block <- ifelse(is.na(d$Cycle), "B", "A")
d$Cycle <- ifelse(d$Date == "1/5/17", "Cycle-0",
                  ifelse(d$Date == "1/8/17", "Cycle-1",
                         ifelse(d$Date == "1/11/17", "Cycle-2",
                                ifelse(d$Date == "1/14/17", "Cycle-3",
                                       ifelse(d$Date == "1/19/17", "Cycle-4", d$Cycle)))))
```
• *dffPrev* and *perDffPrev* are mass differences from the previous cycle.

```
d <- d %>% arrange(Block, Specimen) %>% group_by(Specimen) %>%
           mutate(dffPrev = Mass - lag(Mass, default=Mass[1]),
          perDffPrev = (Mass - lag(Mass,default=Mass[1]))/Mass[1])
```
Now, to calculate the weight difference from the original value for each specimen after each cycle.

• *origMass* is a column that contains the original mass for each specimen.

The na.locf() function is from the zoo package, and fills in the NA values with the value from the previous row.

- *totalDff* is the difference between the weight at the current cycle compared to the original mass
- *perDffOrig* is same value as a percent of the original mass

```
d$origMass <- ifelse(d$Cycle == "Cycle-0", d$Mass, NA)
d$origMass <- na.locf(d$origMass)
```

```
d <- d %>% group_by(Specimen) %>% mutate(totalDff = Mass - origMass,
           perDffOrig = (((Mass - origMass) / origMass)))
```
A little clean up. . . Split the Specimen name column into seperate values for modeling and summaries.

```
d <- d %>% separate(Specimen, c("Species", "Treatment", "Test", "SpecNo"),
                sep="-", remove=FALSE, fill="right", extra="warn")
```

```
d$SpecNo <- ifelse(is.na(d$SpecNo), d$Test, d$SpecNo)
d <- d[,-4]
```
Now the data is ready for visualisation and further analysis.

### <span id="page-4-0"></span>**Visualisation**

First, we create a second data set with only the rows we need. Then, we do some summary statistics to help us annotate the charts we'll make.

```
d2 <- d %>% filter(!Cycle == "Cycle-0")
anno_text <- d2 %>% group_by(Cycle) %>% summarise(muPer=round(mean(perDffOrig),5),
                                                  muTot=round(mean(totalDff),4))
anno_text$muPer <- paste("Mean Diff: ", as.character(anno_text$muPer), "%")
anno_text$muTot <- paste("Mean Diff: ", as.character(anno_text$muTot), "g")
```
<span id="page-4-1"></span>**Mass changes as a percent of original mass**

```
ggplot(data=d2, aes(x=Specimen, y=perDffOrig)) + theme_bw() +
 geom_hline(yintercept=0, colour="#CCCCCC") +
 geom_lollipop(point.colour="#4233E7", point.size=2) +
 facet_grid(Cycle~.) +
 scale_y_continuous(labels=percent) +
  geom_text(data=anno_text, aes(x=12,y=.015, label=muPer)) +
  labs(y="Weight difference (%)", x=NULL,
      title="Percent weight difference after drying phase",
      subtitle="Difference = (Cycle # - Original) / Original") +
  theme(axis.text.x = element_text(angle = 90, hjust = 1, vjust = 0.5))
```
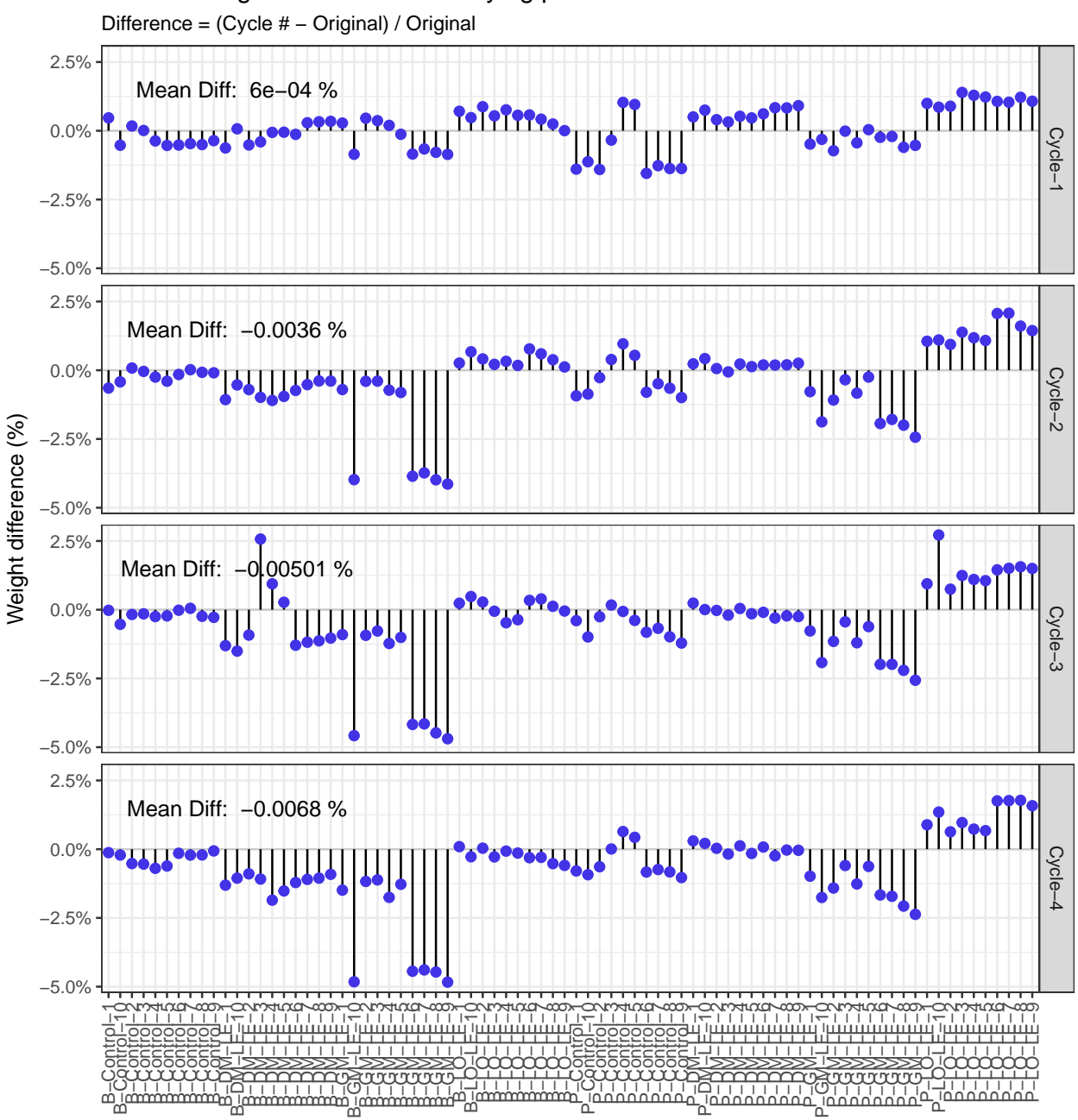

Percent weight difference after drying phase

#### <span id="page-6-0"></span>**Mass changes in grams**

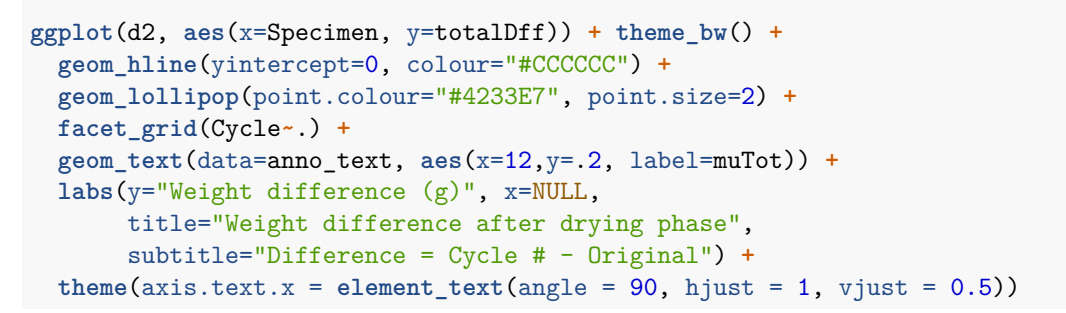

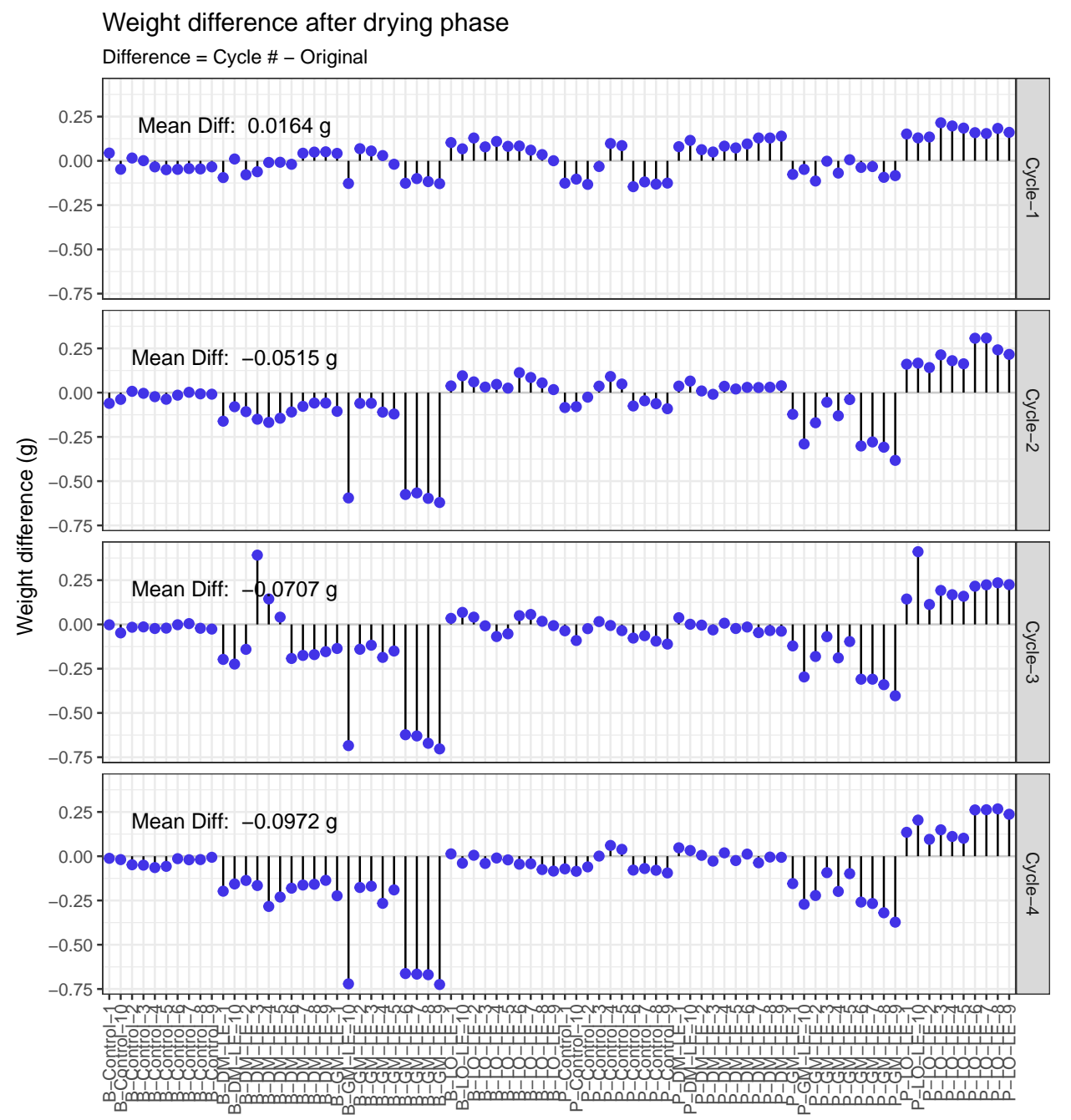

This is a convenient summary of weight change by species and treatment from cycle to cycle.

```
leach.sum <- d %>% group_by(Treatment,Species,Cycle) %>% summarise(meanDff = mean(totalDff))
ggplot(leach.sum, aes(x=Cycle, y=meanDff, colour=Treatment, group=Treatment)) + theme_bw() +
  geom_line(size=0.5) +
  geom_point(size = 3) +
  scale_colour_manual(values=c("#D62F1F","#1E2DD6", "#1ED63D", "#AB1ED6")) +
  facet_grid(.~Species) +
  \texttt{labels}(y = "Absolute weight change [g]", x = "")
```
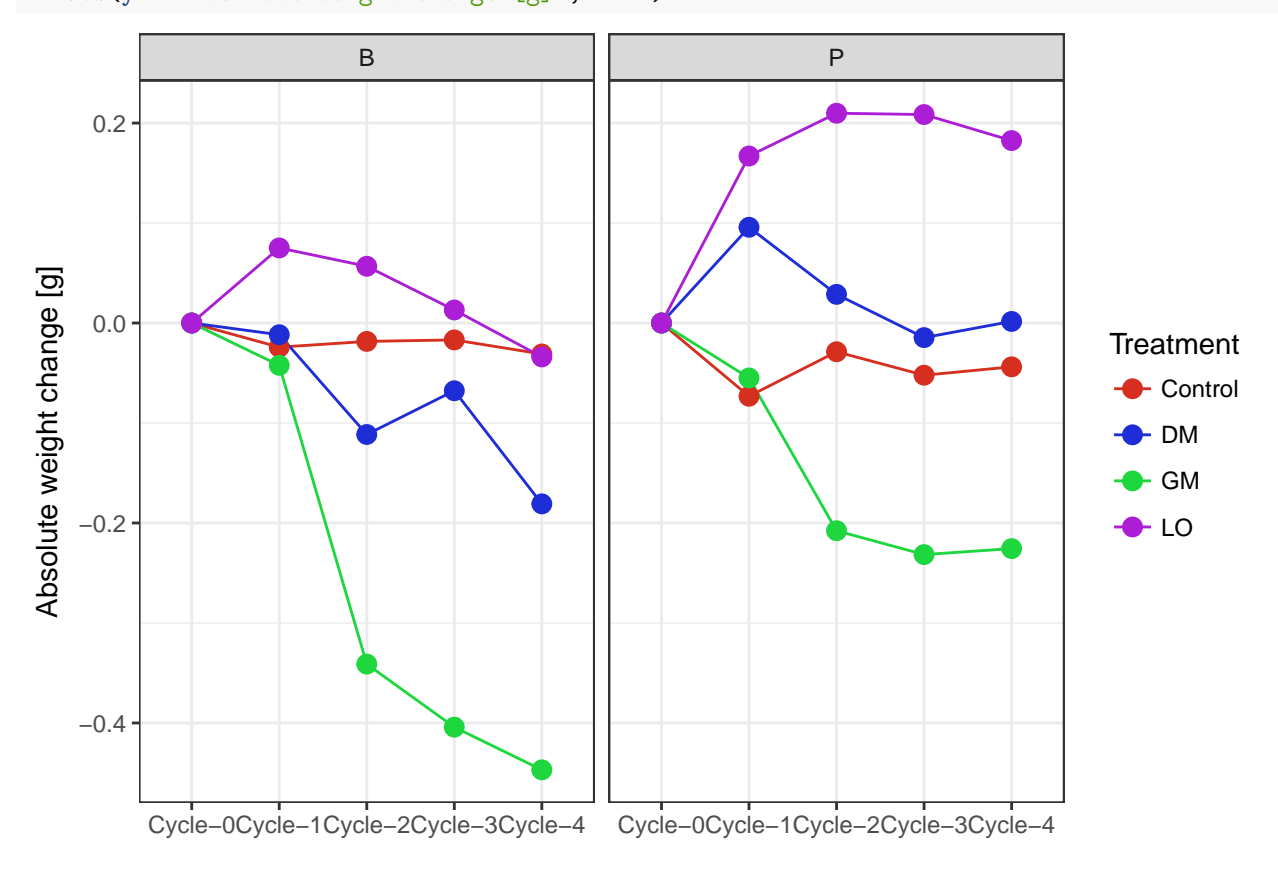

#### <span id="page-7-0"></span>**Statistics and models**

First, lets get just the data we need and take a look at it. The data is for the final Cycle only, so the differences are the total difference from the original state to the final state.

```
ds <- d %>% filter(Cycle=="Cycle-4") %>% select(Specimen, Species, Treatment, Block, Mass,
                                                totalDff, SpecNo, perDffOrig, Cycle)
```
**glimpse**(ds)

```
## Observations: 80
## Variables: 9
## $ Specimen <chr> "B-Control-1", "B-Control-2", "B-Control-3", "B-Con...
## $ Species <chr> "B", "B", "B", "B", "B", "B", "B", "B", "B", "B", "...
## $ Treatment <chr> "Control", "Control", "Control", "Control", "Contro...
## $ Block <chr> "A", "A", "A", "A", "A", "A", "A", "A", "A", "A", "...
## $ Mass <dbl> 9.3592, 9.1668, 9.2486, 9.1419, 9.3197, 14.9069, 15...
## $ totalDff <dbl> -0.0118, -0.0482, -0.0504, -0.0641, -0.0573, -0.197...
## $ SpecNo <chr> "1", "2", "3", "4", "5", "1", "2", "3", "4", "5", "...
```

```
## $ perDffOrig <dbl> -1.259204e-03, -5.230602e-03, -5.419938e-03, -6.962...
## $ Cycle <chr> "Cycle-4", "Cycle-4", "Cycle-4", "Cycle-4", "Cycle-...
```
#### <span id="page-8-0"></span>**Some summary data**

By treatment and species.

ds **%>% group\_by**(Species, Treatment) **%>% summarise**(T.med=**median**(totalDff), T.sd=**sd**(totalDff), P.med=**median**(perDffOrig), P.sd=**sd**(perDffOrig), N.obs=**n**())

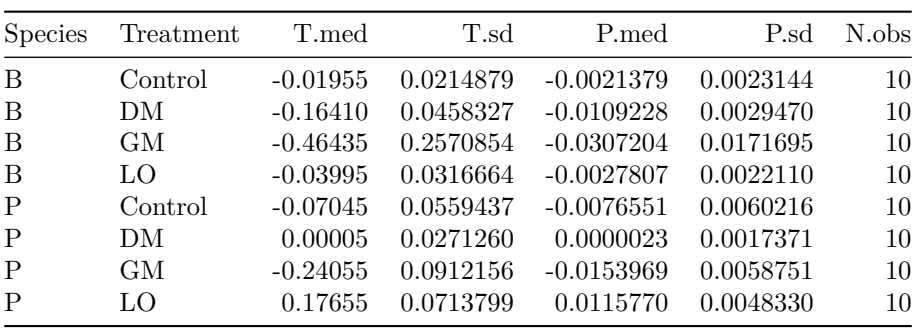

#### <span id="page-9-0"></span>**Significance tests**

Assumptions were not met for parametric tests, so we use non-parametric alternatives. Seperate by species (does not make sense to compare them this way) – there is no expectation they would behave similarly.

```
ds.b <- ds %>% filter(Species == "B")
ds.p <- ds %>% filter(Species == "P")
ds.b$Treatment <- factor(ds.b$Treatment)
ds.p$Treatment <- factor(ds.p$Treatment)
ds.b$Block <- factor(ds.b$Block)
ds.p$Block <- factor(ds.p$Block)
```
#### **Beech by Block**

No difference detected.

**wilcox.test**(perDffOrig **~** Block, data=ds.b)

## ## Wilcoxon rank sum test ## ## data: perDffOrig by Block ## W = 213, p-value = 0.7381 ## alternative hypothesis: true location shift is not equal to 0

#### **Beech by Block**

No difference detected.

```
wilcox.test(perDffOrig ~ Block, data=ds.p)
```
## ## Wilcoxon rank sum test ## ## data: perDffOrig by Block ## W = 237, p-value = 0.3273 ## alternative hypothesis: true location shift is not equal to 0

#### **Beech by Treatment**

Treatment does seem to have an effect for beech speciemens.

```
kruskal.test(perDffOrig ~ Treatment, data=ds.b)
```

```
##
## Kruskal-Wallis rank sum test
##
## data: perDffOrig by Treatment
## Kruskal-Wallis chi-squared = 31.259, df = 3, p-value = 7.499e-07
```
#### **Pine by treatment**

Treatment does seem to have an effect for pine speciemens.

```
kruskal.test(perDffOrig ~ Treatment, data=ds.p)
```

```
##
## Kruskal-Wallis rank sum test
##
## data: perDffOrig by Treatment
## Kruskal-Wallis chi-squared = 31.15, df = 3, p-value = 7.903e-07
```
No apparent differences between blocks as a whole. There seem to be clear differences between treatments within species.

Now we test for differences between treatments within species.

#### **Beech treatment comparisons**

To determine if there were differences between treatments, the effect size, and confidence intervals for the effect size, we use Wilcoxon rank sum tests for each pairing. We save the results to a dataframe for further inspection. We repeat the procedure the pine leaching data, in the following section.

```
bl.df <- data_frame(Treat1=as.character("treat1"), Treat2=as.character("treat2"),
                    Loc.shift = 0, CI.lwr = 0, CI.upr = 0, p.value = 0)
b.cl <- ds.b %>% filter(Treatment %in% c("Control", "LO"))
b.cg <- ds.b %>% filter(Treatment %in% c("Control", "GM"))
b.cd <- ds.b %>% filter(Treatment %in% c("Control", "DM"))
b.lg <- ds.b %>% filter(Treatment %in% c("LO", "GM"))
b.ld <- ds.b %>% filter(Treatment %in% c("LO", "DM"))
b.dg <- ds.b %>% filter(Treatment %in% c("DM", "GM"))
x <- wilcox.test(perDffOrig ~ Treatment, data=b.cl, conf.int=TRUE, conf.level=0.95,
                 exact=TRUE)
bl.df <- bind_rows(bl.df, data_frame(Treat1=as.character("Control"),
                                     Treat2=as.character("Lampante"),
                                     Loc.shift=x$estimate,
                                     CI.lwr=x$conf.int[1], CI.upr=x$conf.int[2],
                                     p.value=x$p.value))
x <- wilcox.test(perDffOrig ~ Treatment, data=b.cg, conf.int=TRUE, conf.level=0.95,
                 exact=TRUE)
bl.df <- bind_rows(bl.df, data_frame(Treat1=as.character("Control"),
                                     Treat2=as.character("GM"),
                                     Loc.shift=x$estimate,
                                     CI.lwr=x$conf.int[1], CI.upr=x$conf.int[2],
                                     p.value=x$p.value))
x <- wilcox.test(perDffOrig ~ Treatment, data=b.cd, conf.int=TRUE, conf.level=0.95,
                 exact=TRUE)
bl.df <- bind_rows(bl.df, data_frame(Treat1=as.character("Control"),
                                     Treat2=as.character("DM"),
                                     Loc.shift=x$estimate,
                                     CI.lwr=x$conf.int[1], CI.upr=x$conf.int[2],
                                     p.value=x$p.value))
x <- wilcox.test(perDffOrig ~ Treatment, data=b.lg, conf.int=TRUE, conf.level=0.95,
                 exact=TRUE)
bl.df <- bind_rows(bl.df, data_frame(Treat1=as.character("GM"),
                                     Treat2=as.character("Lampante"),
                                     Loc.shift=x$estimate,
                                     CI.lwr=x$conf.int[1], CI.upr=x$conf.int[2],
                                     p.value=x$p.value))
x <- wilcox.test(perDffOrig ~ Treatment, data=b.ld, conf.int=TRUE, conf.level=0.95,
                 exact=TRUE)
```

```
bl.df <- bind_rows(bl.df, data_frame(Treat1=as.character("DM"),
                                     Treat2=as.character("Lampante"),
                                     Loc.shift=x$estimate,
                                     CI.lwr=x$conf.int[1], CI.upr=x$conf.int[2],
                                     p.value=x$p.value))
x <- wilcox.test(perDffOrig ~ Treatment, data=b.dg, conf.int=TRUE, conf.level=0.95,
                 exact=TRUE)
bl.df <- bind_rows(bl.df, data_frame(Treat1=as.character("DM"),
                                     Treat2=as.character("GM"),
                                     Loc.shift=x$estimate,
                                     CI.lwr=x$conf.int[1], CI.upr=x$conf.int[2],
                                     p.value=x$p.value))
```

```
bl.df <- bl.df[-1,]
```
Examine the results and plot. We make some new columns for absolute values to simplify reporting and plotting.

```
bl.df$AbsValue <- abs(bl.df$Loc.shift)
bl.df$AbsCI.upr <- ifelse(bl.df$Loc.shift < 0, bl.df$CI.lwr * -1, bl.df$CI.upr)
bl.df$AbsCI.lwr <- ifelse(bl.df$Loc.shift < 0, bl.df$CI.upr * -1, bl.df$CI.lwr)
# create a nice label for the chart
bl.df$Label <- ifelse(bl.df$Loc.shift > 1, paste(bl.df$Treat1, " - ", bl.df$Treat2),
                     paste(bl.df$Treat2, " - ", bl.df$Treat1))
bl.df$Significant <- ifelse(bl.df$p.value < 0.05, "Yes", "No") #identify sig. differences
bl.df <- bl.df %>% arrange(AbsValue) # order by the magnitude of the effect size (step 1)
levels <- bl.df$Label # step 2
bl.df$Label <- factor(bl.df$Label, levels=levels) #step 3
bl.df %>% select(Label, AbsValue, AbsCI.lwr, AbsCI.upr, Significant, p.value) #inspect
```
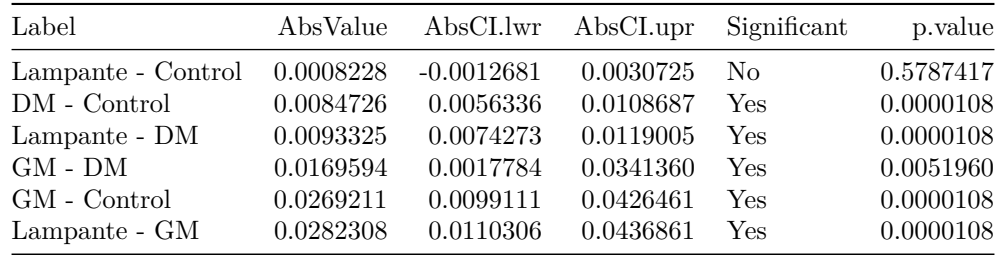

#### *#plot*

```
ggplot(data=bl.df, aes(x=Label, y=AbsValue, ymin=AbsCI.lwr, ymax=AbsCI.upr,
                       colour=Significant)) + theme_bw() +
  geom_pointrange() +
  geom_hline(yintercept=0, linetype=2) +
  scale_colour_manual(values=c("#D62F1F","#1E2DD6"),
                      name=expression(paste("Significant (", alpha, " < 0.05)"))) +
 scale_y_continuous(labels=percent, limits=(c(-0.01, 0.05)),
                     breaks=seq(-0.01, 0.05, 0.01)) +
  coord_flip() +
  labs(title="Leaching: Treatment differences for Beech",
       subtitle="Median difference bewtween samples, with 95 % CIs",
       x="Comparison", y="Median weight loss difference ( % )") +
  theme(legend.position = "bottom")
```
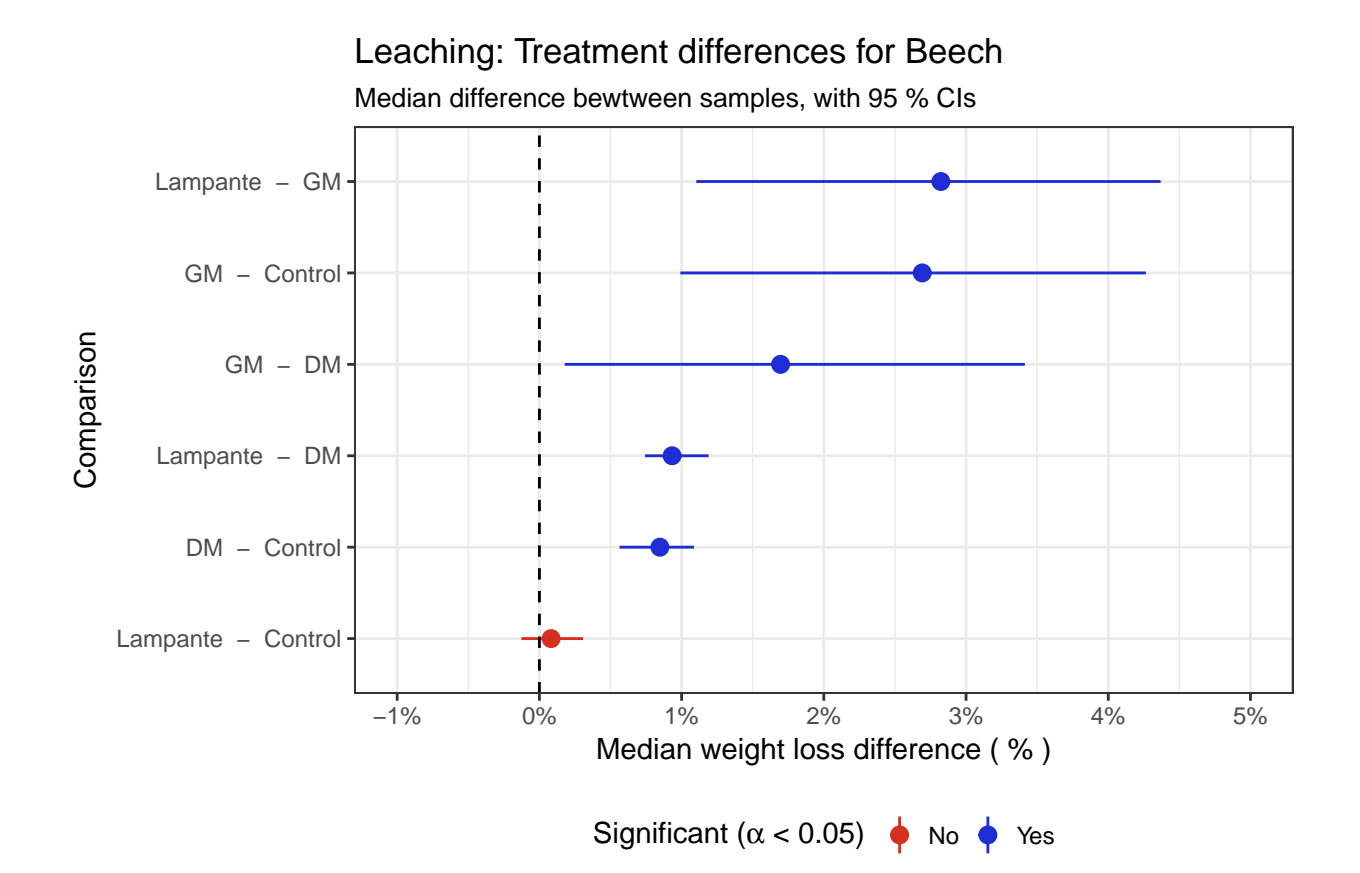

#### **Pine treatment comparisons**

\*\* need to check abs ci vs normal ci and compre to beech \*\*

```
pl.df <- data_frame(Treat1=as.character("treat1"), Treat2=as.character("treat2"),
                    Loc.shift = 0, CI.lwr = 0, CI.upr = 0, p.value = 0)
p.cl <- ds.p %>% filter(Treatment %in% c("Control", "LO"))
p.cg <- ds.p %>% filter(Treatment %in% c("Control", "GM"))
p.cd <- ds.p %>% filter(Treatment %in% c("Control", "DM"))
p.lg <- ds.p %>% filter(Treatment %in% c("LO", "GM"))
p.ld <- ds.p %>% filter(Treatment %in% c("LO", "DM"))
p.dg <- ds.p %>% filter(Treatment %in% c("DM", "GM"))
x <- wilcox.test(perDffOrig ~ Treatment, data=p.cl, conf.int=TRUE, conf.level=0.95,
                 exact=TRUE)
pl.df <- bind_rows(pl.df, data_frame(Treat1=as.character("Control"),
                                     Treat2=as.character("Lampante"),
                                     Loc.shift=x$estimate,
                                     CI.lwr=x$conf.int[1], CI.upr=x$conf.int[2],
                                     p.value=x$p.value))
x <- wilcox.test(perDffOrig ~ Treatment, data=p.cg, conf.int=TRUE, conf.level=0.95,
                 exact=TRUE)
pl.df <- bind_rows(pl.df, data_frame(Treat1=as.character("Control"),
                                     Treat2=as.character("GM"),
                                     Loc.shift=x$estimate,
                                     CI.lwr=x$conf.int[1], CI.upr=x$conf.int[2],
                                     p.value=x$p.value))
x <- wilcox.test(perDffOrig ~ Treatment, data=p.cd, conf.int=TRUE, conf.level=0.95,
```

```
exact=TRUE)
pl.df <- bind_rows(pl.df, data_frame(Treat1=as.character("Control"),
                                     Treat2=as.character("DM"),
                                     Loc.shift=x$estimate,
                                     CI.lwr=x$conf.int[1], CI.upr=x$conf.int[2],
                                     p.value=x$p.value))
x <- wilcox.test(perDffOrig ~ Treatment, data=p.lg, conf.int=TRUE, conf.level=0.95,
                 exact=TRUE)
pl.df <- bind_rows(pl.df, data_frame(Treat1=as.character("GM"),
                                     Treat2=as.character("Lampante"),
                                     Loc.shift=x$estimate,
                                     CI.lwr=x$conf.int[1], CI.upr=x$conf.int[2],
                                     p.value=x$p.value))
x <- wilcox.test(perDffOrig ~ Treatment, data=p.ld, conf.int=TRUE, conf.level=0.95,
                 exact=TRUE)
pl.df <- bind_rows(pl.df, data_frame(Treat1=as.character("DM"),
                                     Treat2=as.character("Lampante"),
                                     Loc.shift=x$estimate,
                                     CI.lwr=x$conf.int[1], CI.upr=x$conf.int[2],
                                     p.value=x$p.value))
x <- wilcox.test(perDffOrig ~ Treatment, data=p.dg, conf.int=TRUE, conf.level=0.95,
                 exact=TRUE)
pl.df <- bind_rows(pl.df, data_frame(Treat1=as.character("DM"),
                                     Treat2=as.character("GM"),
                                     Loc.shift=x$estimate,
                                     CI.lwr=x$conf.int[1], CI.upr=x$conf.int[2],
                                     p.value=x$p.value))
pl.df <- pl.df[-1,]
```
Examine the Results and plot.

```
pl.df$AbsValue <- abs(pl.df$Loc.shift)
pl.df$AbsCI.upr <- ifelse(pl.df$Loc.shift < 0, pl.df$CI.lwr * -1, pl.df$CI.upr)
pl.df$AbsCI.lwr <- ifelse(pl.df$Loc.shift < 0, pl.df$CI.upr * -1, pl.df$CI.lwr)
# create a nice label for the chart
pl.df$Label <- ifelse(pl.df$Loc.shift > 1, paste(pl.df$Treat1, " - ", pl.df$Treat2),
                      paste(pl.df$Treat2, " - ", pl.df$Treat1))
pl.df$Significant <- ifelse(pl.df$p.value < 0.05, "Yes", "No") #identify sig. differences
pl.df <- pl.df %>% arrange(AbsValue) # order by the magnitude of the effect size (step 1)
levels <- pl.df$Label # step 2
pl.df$Label <- factor(pl.df$Label, levels=levels) #step 3
pl.df %>% select(Label, AbsValue, AbsCI.lwr, AbsCI.upr, Significant, p.value) #inspect
```
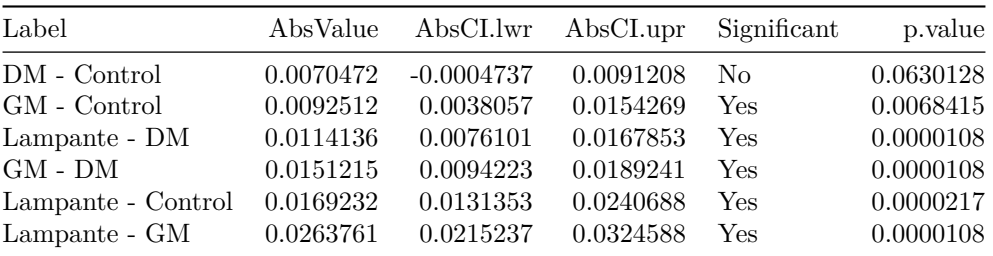

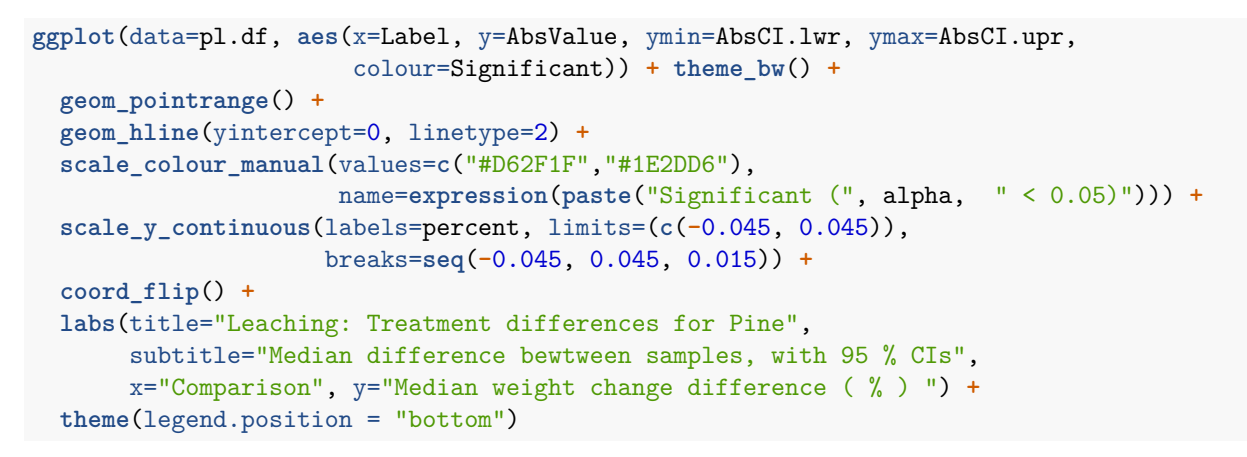

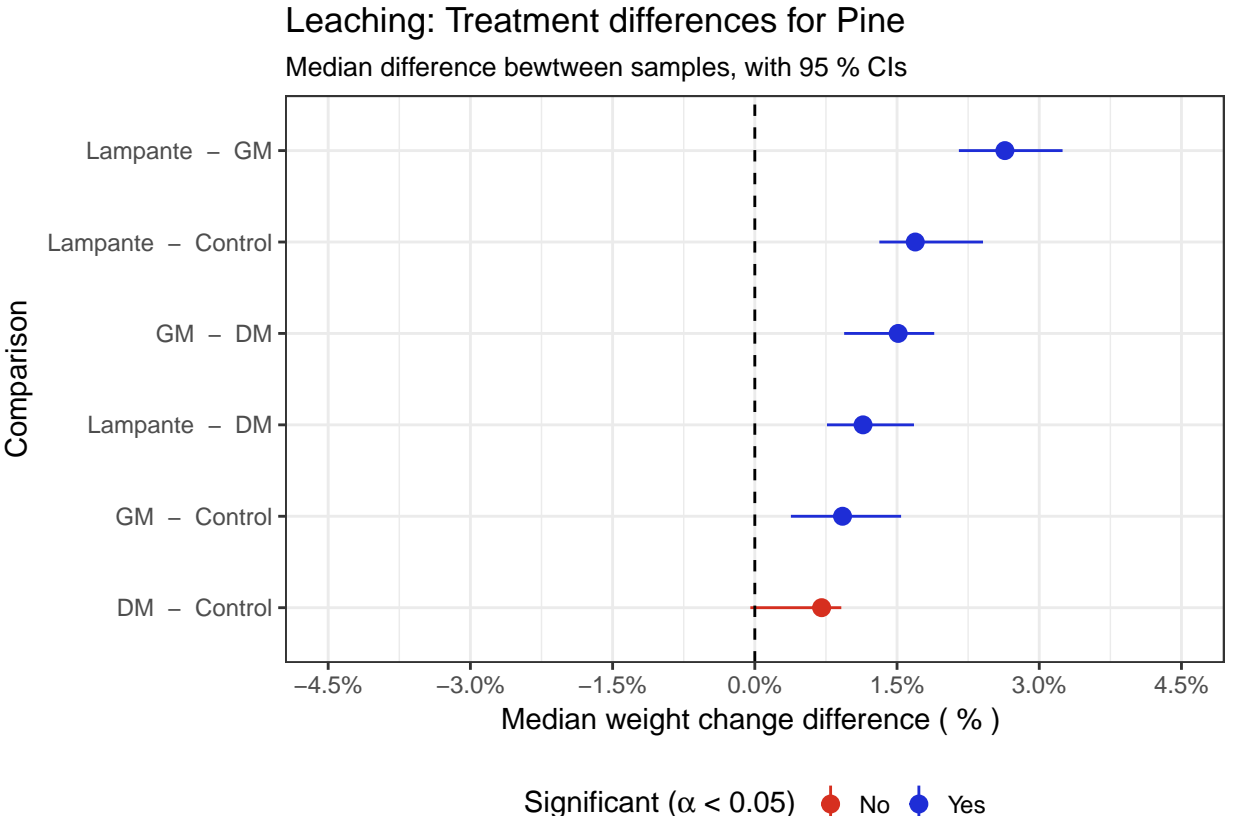

15

### <span id="page-15-0"></span>**Fungi Results**

### <span id="page-15-1"></span>**Read and prepare the data**

```
fg <- read.csv("data/OOTFungi1MS_11112017_v1_r0.csv", stringsAsFactors=FALSE)
fg <- fg %>% separate(SpecimenID, c("Species", "Treatment", "Test", "SpecNo"),
              sep="-", remove=FALSE, fill="right", extra="warn")
fg$Test <- "MB" #mini block
fg$SpecNo <- ifelse(fg$Treatment == "kontrola" & fg$Species == "P", seq(1,40,1),
                  ifelse(fg$Treatment == "kontrola" & fg$Species == "B", seq(1,40,1),
                        fg$Number))
fg$EWMW_per <- fg$EndWeightMinusWoodWeight / fg$WoodWeight
fg$Treatment <- ifelse(fg$Treatment == "kontrola", "Control", fg$Treatment)
fg$MassLoss <- (fg$InitialDryWeight - fg$PostInnocDryWeight) #Mass loss in grams
fg$InocLongName <- ifelse(fg$Inoculant == "gt", "Gloeopyllum trabeum",
                 ifelse(fg$Inoculant == "pl", "Pleurotus ostreatus",
                 ifelse(fg$Inoculant == "pm", "Poria monticola",
                 ifelse(fg$Inoculant == "tv", "Trametes versicolor", "Zed"))))
glimpse(fg)
## Observations: 384
## Variables: 29
## $ SpecimenID <chr> "B-DM-MB-1", "B-DM-MB-10", "B-DM-MB-1...
## $ Species <chr> "B", "B", "B", "B", "B", "B", "B", "B...
## $ Treatment <chr> "DM", "DM", "DM", "DM", "DM", "DM", "...
## $ Test <chr> "MB", "MB", "MB", "MB", "MB", "MB", "...
## $ SpecNo <dbl> 1, 10, 11, 12, 13, 14, 15, 16, 17, 18...
## $ Number <int> 1, 10, 11, 12, 13, 14, 15, 16, 17, 18...
## $ StartDate <chr> "13/07/2016", "13/07/2016", "13/07/20...
## $ EndDate <chr> "02/11/2016", "02/11/2016", "02/11/20...
## $ Duration <int> 16, 16, 16, 16, 16, 16, 16, 16, 16, 1...
## $ Inoculant <chr> "pl", "tv", "tv", "tv", "tv", "tv", "...
## $ InitialDryWeight <dbl> 1.6776, 1.6966, 1.6703, 1.6715, 1.694...
## $ PostInoculationWeight <dbl> 2.1112, 2.1996, 2.1793, 2.1049, 2.120...
## $ PostInnocDryWeight <dbl> 1.5016, 1.4532, 1.4813, 1.5152, 1.480...
## $ PostExtractionWeight <dbl> 1.1203, 1.1034, 1.0812, 1.1111, 1.077...
## $ ImpregnatedOilWeight <dbl> 0.648, 0.681, 0.697, 0.654, 0.673, 0....
## $ Retention.kg.m3 <int> 432, 454, 465, 436, 449, 438, 445, 44...
## $ WoodWeight <dbl> 1.0296, 1.0156, 0.9733, 1.0175, 1.021...
## $ RemainingOilWeight.g <dbl> 0.4720, 0.4376, 0.5080, 0.4977, 0.459...
## $ EndWeightMinusWoodWeight <dbl> 0.0907, 0.0878, 0.1079, 0.0936, 0.055...
## $ OilRemainingPerc <dbl> 0.73, 0.64, 0.73, 0.76, 0.68, 0.72, 0...
## $ MCPostInoculation <dbl> 0.41, 0.51, 0.47, 0.39, 0.43, 0.43, 0...
## $ RelativeMassLoss <dbl> 0.10, 0.14, 0.11, 0.09, 0.13, 0.11, 0...
## $ OilExtract.g <dbl> 0.38, 0.35, 0.40, 0.40, 0.40, 0.39, 0...
## $ OilExtract_rel <dbl> 0.25, 0.24, 0.27, 0.27, 0.27, 0.26, 0...
## $ OilContent <dbl> 0.34, 0.32, 0.37, 0.36, 0.37, 0.36, 0...
## $ PetriDish <chr> "plo1", "plo2", "plo3", "plo4", "plo5...
## $ EWMW_per <dbl> 0.08809246, 0.08645136, 0.11085996, 0...
```
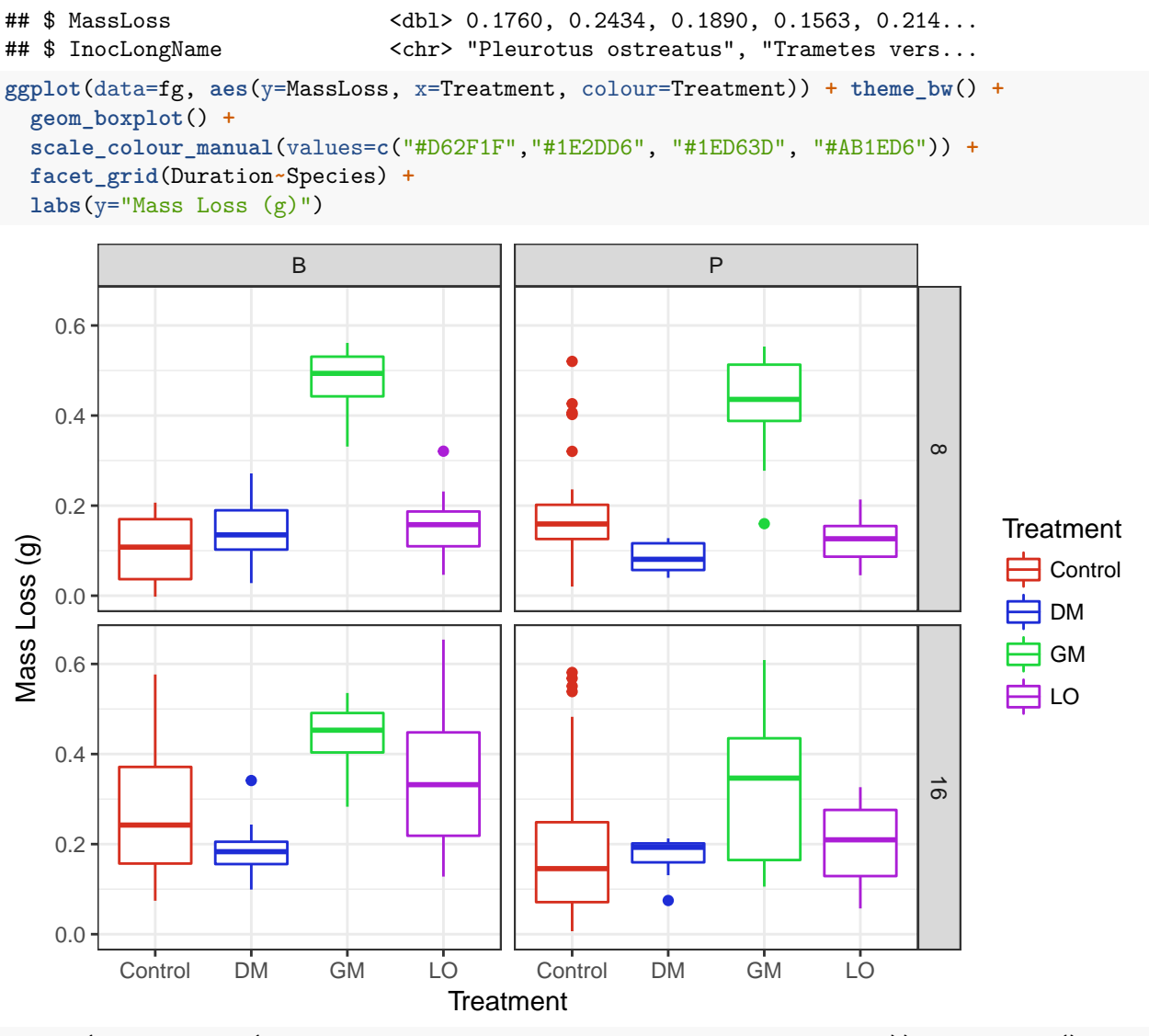

**ggplot**(data=fg, **aes**(y=RelativeMassLoss, x=Treatment, colour=Treatment)) **+ theme\_bw**() **+ geom\_boxplot**() **+ scale\_colour\_manual**(values=**c**("#D62F1F","#1E2DD6", "#1ED63D", "#AB1ED6")) **+ scale\_y\_continuous**(labels=percent) **+ facet\_grid**(Duration**~**Species) **+ labs**(y="Relative Mass Loss (%)")

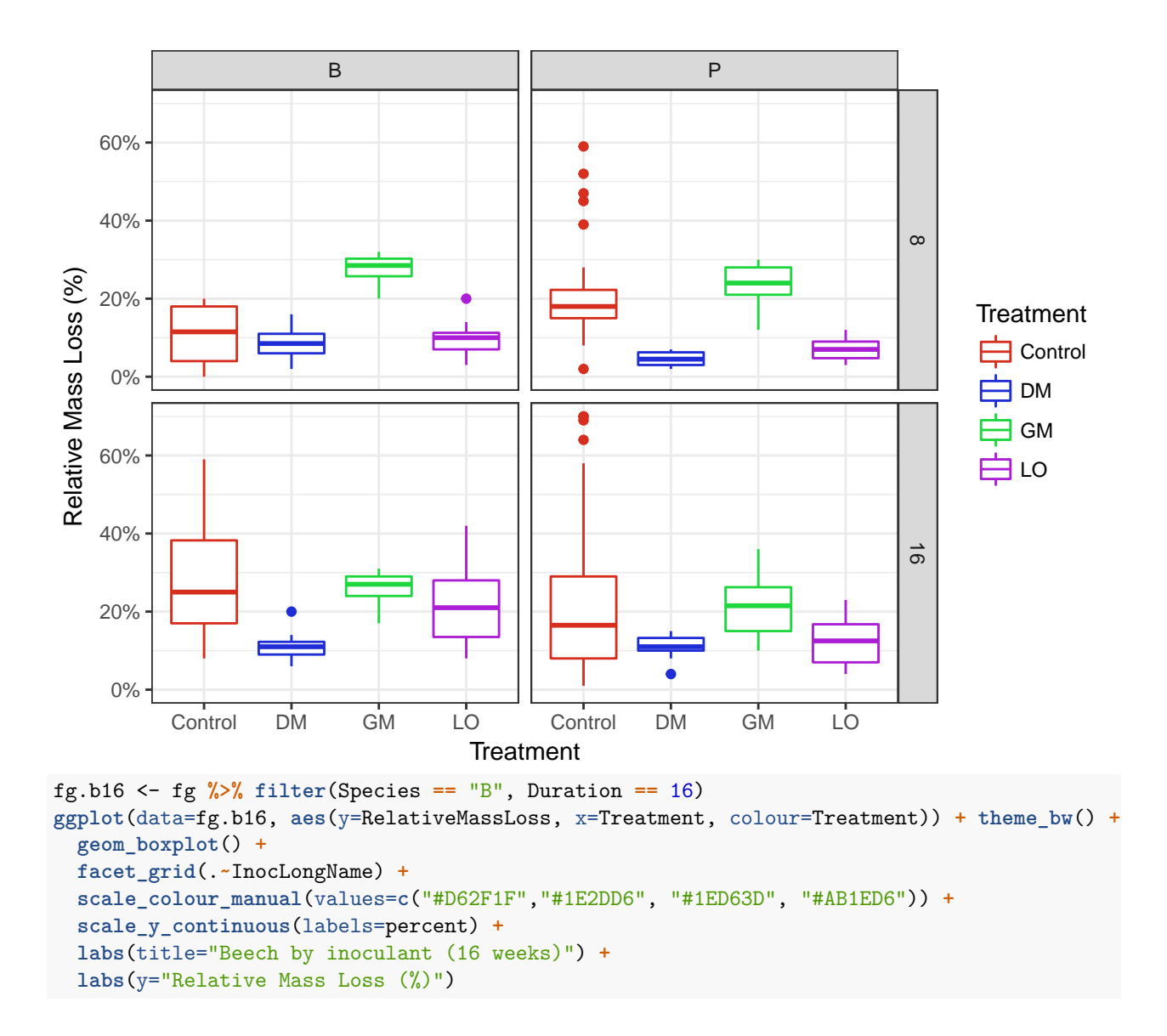

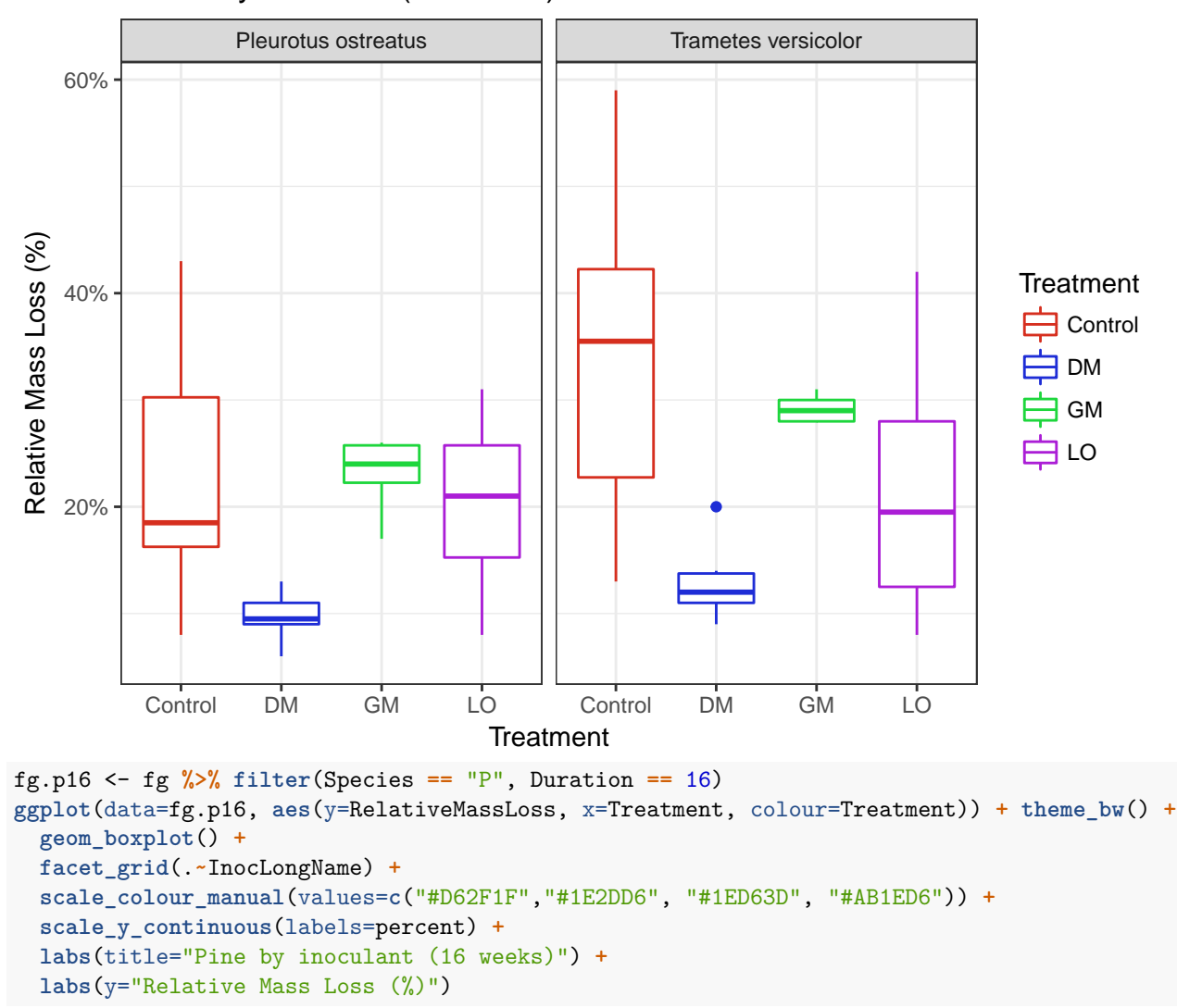

### Beech by inoculant (16 weeks)

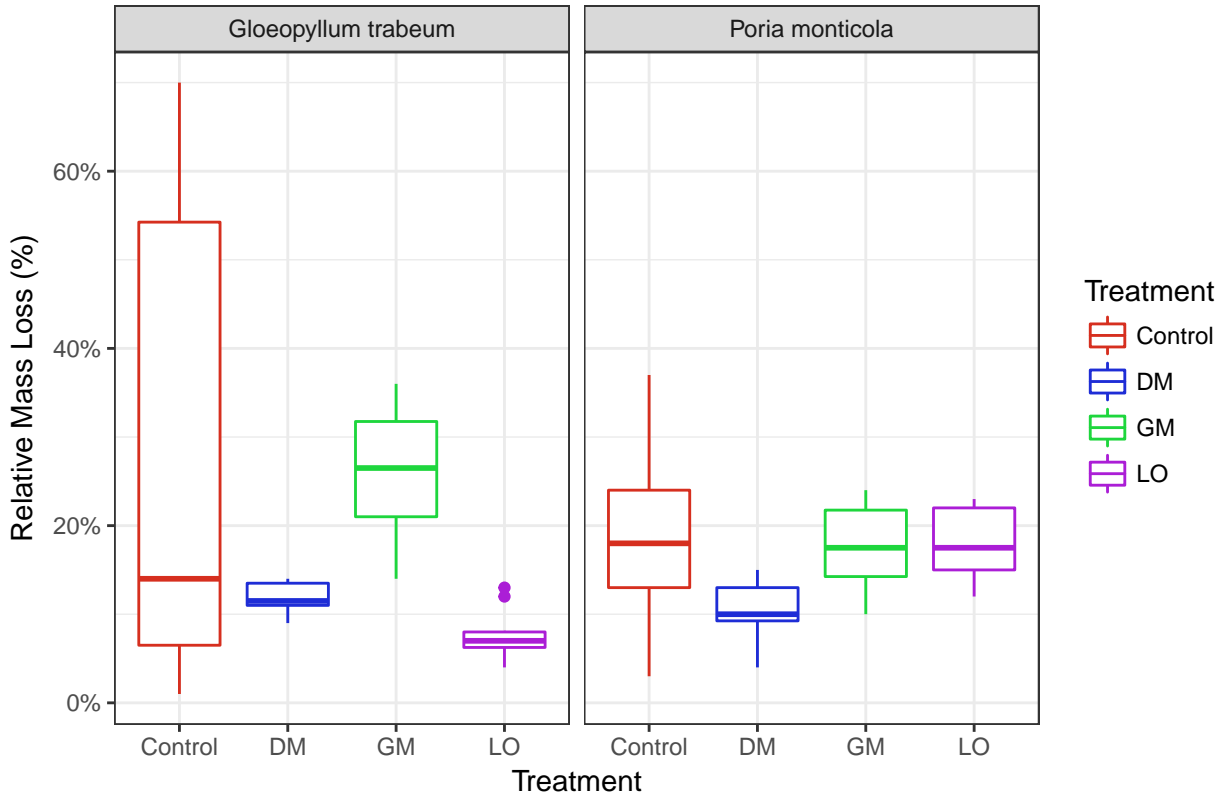

### Pine by inoculant (16 weeks)

 $\#\#\text{ Data summary}$ 

Our indicator of choice is Relative Mass Loss (InitialDryWeight - PostInoculantDryWeight) / InititalDryWeight,

```
fg %>% group_by(Species, Treatment) %>%
  summarise(RelativeMassLoss.mu = mean(RelativeMassLoss),
            RelativeMassLoss.med = median(RelativeMassLoss),
            RelativeMassLoss.sd = sd(RelativeMassLoss),n = n())
```
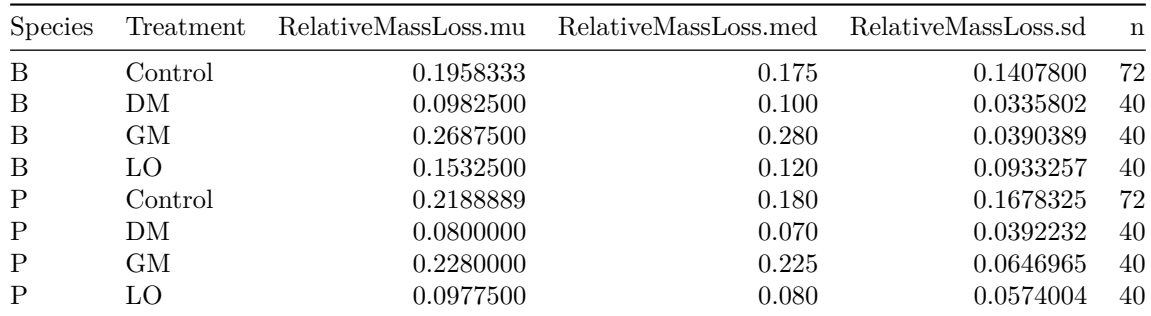

### <span id="page-19-0"></span>**Comparisons**

Here we compare the difference in *RelativeMassLoss* between treatments for each species and Inoculant.

#### <span id="page-20-0"></span>**Beech :: Inoculant PL**

First, we compare responses to the PL Inoculant for beech at 16 weeks.

```
cat("Beech :: PL")
## Beech :: PI.
bpl <- fg.b16 %>% filter(Inoculant == "pl")
kruskal.test(bpl$RelativeMassLoss, as.factor(bpl$Treatment))
##
## Kruskal-Wallis rank sum test
##
## data: bpl$RelativeMassLoss and as.factor(bpl$Treatment)
## Kruskal-Wallis chi-squared = 17.974, df = 3, p-value = 0.0004452
```
The p-value indicates there is some difference between treatments, so we check them all with wilcoxian rank sum tests.

```
bpl.df <- data_frame(Treat1=as.character("treat1"), Treat2=as.character("treat2"),
                    Loc.shift = 0, CI.lwr = 0, CI.upr = 0, p.value = 0)
bpl.cl <- bpl %>% filter(Treatment %in% c("Control", "LO"))
bpl.cd <- bpl %>% filter(Treatment %in% c("Control", "DM"))
bpl.cg <- bpl %>% filter(Treatment %in% c("Control", "GM"))
bpl.ld <- bpl %>% filter(Treatment %in% c("LO", "DM"))
bpl.lg <- bpl %>% filter(Treatment %in% c("LO", "GM"))
bpl.dg <- bpl %>% filter(Treatment %in% c("DM", "GM"))
x <- wilcox.test(RelativeMassLoss~as.factor(Treatment), data=bpl.cl, conf.int=TRUE,
                 conf.level=0.95, exact=TRUE)
## Warning in wilcox.test.default(x = c(0.24, 0.15, 0.08, 0.19, 0.31, 0.17, :## cannot compute exact p-value with ties
## Warning in wilcox.test.default(x = c(0.24, 0.15, 0.08, 0.19, 0.31, 0.17, :## cannot compute exact confidence intervals with ties
bpl.df <- bind_rows(bpl.df, data_frame(Treat1=as.character("Control"),
                                     Treat2=as.character("Lampante"),
                                     Loc.shift=x$estimate,
                                     CI.lwr=x$conf.int[1], CI.upr=x$conf.int[2],
                                     p.value=x$p.value))
x <- wilcox.test(RelativeMassLoss~as.factor(Treatment), data=bpl.cd, conf.int=TRUE,
                 conf.level=0.95, exact=TRUE)
## Warning in wilcox.test.default(x = c(0.24, 0.15, 0.08, 0.19, 0.31, 0.17, :## cannot compute exact p-value with ties
## Warning in wilcox.test.default(x = c(0.24, 0.15, 0.08, 0.19, 0.31, 0.17, :## cannot compute exact confidence intervals with ties
bpl.df <- bind_rows(bpl.df, data_frame(Treat1=as.character("Control"),
                                     Treat2=as.character("DM"),
                                     Loc.shift=x$estimate,
                                     CI.lwr=x$conf.int[1], CI.upr=x$conf.int[2],
                                     p.value=x$p.value))
x <- wilcox.test(RelativeMassLoss~as.factor(Treatment), data=bpl.cg, conf.int=TRUE,
                conf.level=0.95, exact=TRUE)
```

```
## Warning in wilcox.test.default(x = c(0.24, 0.15, 0.08, 0.19, 0.31, 0.17, :## cannot compute exact p-value with ties
## Warning in wilcox.test.default(x = c(0.24, 0.15, 0.08, 0.19, 0.31, 0.17, :## cannot compute exact confidence intervals with ties
bpl.df <- bind_rows(bpl.df, data_frame(Treat1=as.character("Control"),
                                     Treat2=as.character("GM"),
                                     Loc.shift=x$estimate,
                                     CI.lwr=x$conf.int[1], CI.upr=x$conf.int[2],
                                     p.value=x$p.value))
x <- wilcox.test(RelativeMassLoss~as.factor(Treatment), data=bpl.ld, conf.int=TRUE,
                 conf.level=0.95, exact=TRUE)
## Warning in wilcox.test.default(x = c(0.1, 0.06, 0.13, 0.11, 0.09, 0.12, ...)## cannot compute exact p-value with ties
## Warning in wilcox.test.default(x = c(0.1, 0.06, 0.13, 0.11, 0.09, 0.12, ...)## cannot compute exact confidence intervals with ties
bpl.df <- bind_rows(bpl.df, data_frame(Treat1=as.character("DM"),
                                     Treat2=as.character("Lampante"),
                                     Loc.shift=x$estimate,
                                     CI.lwr=x$conf.int[1], CI.upr=x$conf.int[2],
                                     p.value=x$p.value))
x <- wilcox.test(RelativeMassLoss~as.factor(Treatment), data=bpl.lg, conf.int=TRUE,
                 conf.level=0.95, exact=TRUE)
## Warning in wilcox.test.default(x = c(0.23, 0.24, 0.26, 0.17, 0.26, 0.18, ...)## cannot compute exact p-value with ties
## Warning in wilcox.test.default(x = c(0.23, 0.24, 0.26, 0.17, 0.26, 0.18, :## cannot compute exact confidence intervals with ties
bpl.df <- bind_rows(bpl.df, data_frame(Treat1=as.character("GM"),
                                     Treat2=as.character("Lampante"),
                                     Loc.shift=x$estimate,
                                     CI.lwr=x$conf.int[1], CI.upr=x$conf.int[2],
                                     p.value=x$p.value))
x <- wilcox.test(RelativeMassLoss~as.factor(Treatment), data=bpl.dg, conf.int=TRUE,
                 conf.level=0.95,exact=TRUE)
## Warning in wilcox.test.default(x = c(0.1, 0.06, 0.13, 0.11, 0.09, 0.12, :## cannot compute exact p-value with ties
## Warning in wilcox.test.default(x = c(0.1, 0.06, 0.13, 0.11, 0.09, 0.12, :
## cannot compute exact confidence intervals with ties
bpl.df <- bind_rows(bpl.df, data_frame(Treat1=as.character("DM"),
                                     Treat2=as.character("GM"),
                                     Loc.shift=x$estimate,
                                     CI.lwr=x$conf.int[1], CI.upr=x$conf.int[2],
                                     p.value=x$p.value))
bpl.df <- bpl.df[-1,]
Examine the results and plot.
```

```
bpl.df$AbsValue <- abs(bpl.df$Loc.shift)
bpl.df$AbsCI.upr <- ifelse(bpl.df$Loc.shift < 0, bpl.df$CI.lwr * -1, bpl.df$CI.upr)
```

```
bpl.df$AbsCI.lwr <- ifelse(bpl.df$Loc.shift < 0, bpl.df$CI.upr * -1, bpl.df$CI.lwr)
# create a nice label for the chart
bpl.df$Label <- ifelse(bpl.df$Loc.shift > 1, paste(bpl.df$Treat1, " - ", bpl.df$Treat2),
                      paste(bpl.df$Treat2, " - ", bpl.df$Treat1))
bpl.df$Significant <- ifelse(bpl.df$p.value < 0.05, "Yes", "No") #identify sig. differences
bpl.df <- bpl.df %>% arrange(AbsValue) # order by the magnitude of the effect size (step 1)
levels <- bpl.df$Label # step 2
bpl.df$Label <- factor(bpl.df$Label, levels=levels) #step 3
bpl.df %>% select(Label, AbsValue, AbsCI.lwr, AbsCI.upr, Significant, p.value) #inspect
```
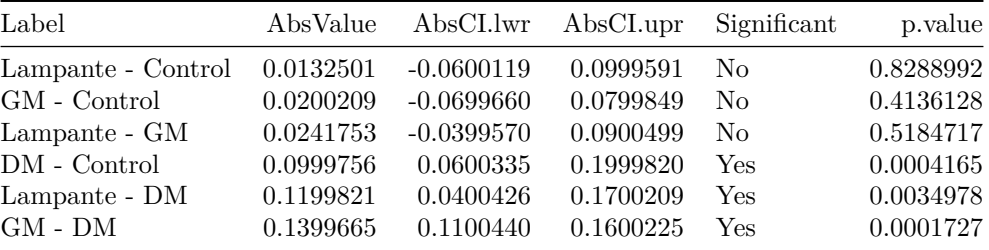

```
ggplot(data=bpl.df, aes(x=Label, y=AbsValue, ymin=AbsCI.lwr, ymax=AbsCI.upr,
                        colour=Significant)) + theme_bw() +
 geom_pointrange() +
 geom_hline(yintercept=0, linetype=2) +
  scale_colour_manual(values=c("#D62F1F","#1E2DD6"),
                     name=expression(paste("Significant (", alpha, " < 0.05)"))) +
  scale_y_continuous(labels=percent, limits=(c(-0.5, 0.5)), breaks=seq(-0.5, 0.5, 0.1)) +
 coord_flip() +
  labs(title="PL Inoculant, Beech",
      subtitle="Median difference bewtween samples, with 95 % CIs",
       x="Comparison", y="Median Relative Mass Loss difference ( % ) ") +
  theme(legend.position = "bottom")
```
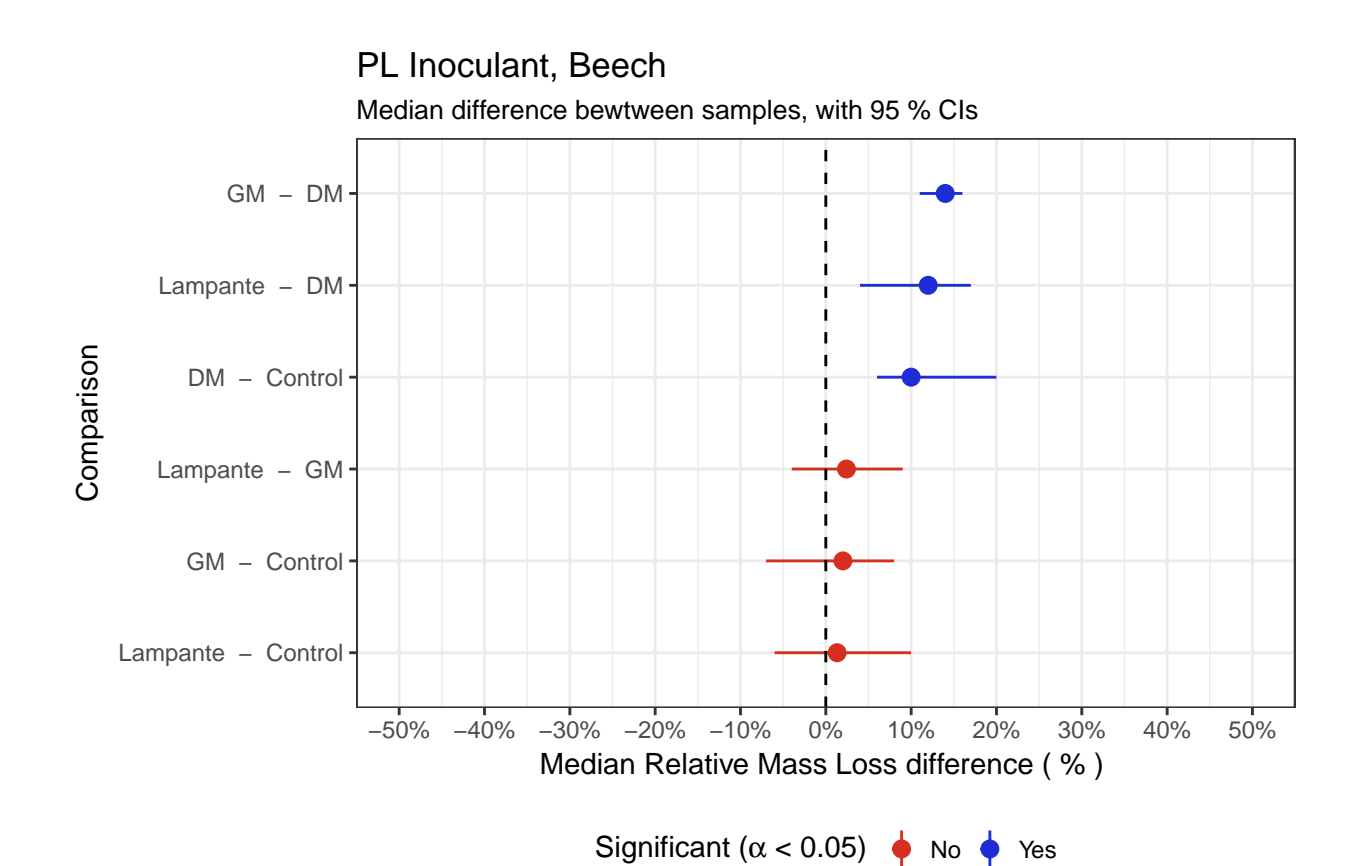

```
Beech :: Inoculant TV
```

```
btv <- fg.b16 %>% filter(Inoculant == "tv")
kruskal.test(btv$RelativeMassLoss, as.factor(btv$Treatment))
##
## Kruskal-Wallis rank sum test
##
## data: btv$RelativeMassLoss and as.factor(btv$Treatment)
## Kruskal-Wallis chi-squared = 21.516, df = 3, p-value = 8.226e-05
The p-value here suggests a difference between at least two of the treatments, so we check them all.
btv.df <- data_frame(Treat1=as.character("treat1"), Treat2=as.character("treat2"),
                    Loc.shift = 0, CI.lwr = 0, CI.upr = 0, p.value = 0)
btv.cl <- btv %>% filter(Treatment %in% c("Control", "LO"))
btv.cd <- btv %>% filter(Treatment %in% c("Control", "DM"))
btv.cg <- btv %>% filter(Treatment %in% c("Control", "GM"))
btv.ld <- btv %>% filter(Treatment %in% c("LO", "DM"))
btv.lg <- btv %>% filter(Treatment %in% c("LO", "GM"))
btv.dg <- btv %>% filter(Treatment %in% c("DM", "GM"))
x <- wilcox.test(RelativeMassLoss~as.factor(Treatment), data=btv.cl, conf.int=TRUE,
                 conf.level=0.95, exact=TRUE)
## Warning in wilcox.test.default(x = c(0.27, 0.14, 0.25, 0.15, 0.58, 0.59, :## cannot compute exact p-value with ties
```

```
## Warning in wilcox.test.default(x = c(0.27, 0.14, 0.25, 0.15, 0.58, 0.59, :
```

```
## cannot compute exact confidence intervals with ties
btv.df <- bind_rows(btv.df, data_frame(Treat1=as.character("Control"),
                                     Treat2=as.character("Lampante"),
                                     Loc.shift=x$estimate,
                                     CI.lwr=x$conf.int[1], CI.upr=x$conf.int[2],
                                     p.value=x$p.value))
x <- wilcox.test(RelativeMassLoss~as.factor(Treatment), data=btv.cd, conf.int=TRUE,
                 conf.level=0.95, exact=TRUE)
## Warning in wilcox.test.default(x = c(0.27, 0.14, 0.25, 0.15, 0.58, 0.59, :## cannot compute exact p-value with ties
## Warning in wilcox.test.default(x = c(0.27, 0.14, 0.25, 0.15, 0.58, 0.59, :## cannot compute exact confidence intervals with ties
btv.df <- bind_rows(btv.df, data_frame(Treat1=as.character("Control"),
                                     Treat2=as.character("DM"),
                                     Loc.shift=x$estimate,
                                     CI.lwr=x$conf.int[1], CI.upr=x$conf.int[2],
                                     p.value=x$p.value))
x <- wilcox.test(RelativeMassLoss~as.factor(Treatment), data=btv.cg, conf.int=TRUE,
                conf.level=0.95, exact=TRUE)
## Warning in wilcox.test.default(x = c(0.27, 0.14, 0.25, 0.15, 0.58, 0.59, :## cannot compute exact p-value with ties
## Warning in wilcox.test.default(x = c(0.27, 0.14, 0.25, 0.15, 0.58, 0.59, :## cannot compute exact confidence intervals with ties
btv.df <- bind_rows(btv.df, data_frame(Treat1=as.character("Control"),
                                     Treat2=as.character("GM"),
                                     Loc.shift=x$estimate,
                                     CI.lwr=x$conf.int[1], CI.upr=x$conf.int[2],
                                     p.value=x$p.value))
x <- wilcox.test(RelativeMassLoss~as.factor(Treatment), data=btv.ld, conf.int=TRUE,
                 conf.level=0.95, exact=TRUE)
## Warning in wilcox.test.default(x = c(0.14, 0.11, 0.09, 0.13, 0.11, 0.2, ...)## cannot compute exact p-value with ties
## Warning in wilcox.test.default(x = c(0.14, 0.11, 0.09, 0.13, 0.11, 0.2, :## cannot compute exact confidence intervals with ties
btv.df <- bind_rows(btv.df, data_frame(Treat1=as.character("DM"),
                                     Treat2=as.character("Lampante"),
                                     Loc.shift=x$estimate,
                                     CI.lwr=x$conf.int[1], CI.upr=x$conf.int[2],
                                     p.value=x$p.value))
x <- wilcox.test(RelativeMassLoss~as.factor(Treatment), data=btv.lg, conf.int=TRUE,
                 conf.level=0.95,exact=TRUE)
## Warning in wilcox.test.default(x = c(0.3, 0.28, 0.28, 0.3, 0.29, 0.31,
## 0.28, : cannot compute exact p-value with ties
## Warning in wilcox.test.default(x = c(0.3, 0.28, 0.28, 0.3, 0.29, 0.31,## 0.28, : cannot compute exact confidence intervals with ties
```

```
btv.df <- bind_rows(btv.df, data_frame(Treat1=as.character("GM"),
                                     Treat2=as.character("Lampante"),
                                     Loc.shift=x$estimate,
                                     CI.lwr=x$conf.int[1], CI.upr=x$conf.int[2],
                                     p.value=x$p.value))
x <- wilcox.test(RelativeMassLoss~as.factor(Treatment), data=btv.dg, conf.int=TRUE,
                 conf.level=0.95, exact=TRUE)
## Warning in wilcox.test.default(x = c(0.14, 0.11, 0.09, 0.13, 0.11, 0.2, :## cannot compute exact p-value with ties
## Warning in wilcox.test.default(x = c(0.14, 0.11, 0.09, 0.13, 0.11, 0.2, :## cannot compute exact confidence intervals with ties
btv.df <- bind_rows(btv.df, data_frame(Treat1=as.character("DM"),
                                     Treat2=as.character("GM"),
                                     Loc.shift=x$estimate,
                                     CI.lwr=x$conf.int[1], CI.upr=x$conf.int[2],
                                     p.value=x$p.value))
```
btv.df <- btv.df[**-**1,]

Examine the results and plot.

```
btv.df$AbsValue <- abs(btv.df$Loc.shift)
btv.df$AbsCI.upr <- ifelse(btv.df$Loc.shift < 0, btv.df$CI.lwr * -1, btv.df$CI.upr)
btv.df$AbsCI.lwr <- ifelse(btv.df$Loc.shift < 0, btv.df$CI.upr * -1, btv.df$CI.lwr)
# create a nice label for the chart
btv.df$Label <- ifelse(btv.df$Loc.shift > 1, paste(btv.df$Treat1, " - ", btv.df$Treat2),
                     paste(btv.df$Treat2, " - ", btv.df$Treat1))
btv.df$Significant <- ifelse(btv.df$p.value < 0.05, "Yes", "No") #identify sig. differences
btv.df <- btv.df %>% arrange(AbsValue) # order by the magnitude of the effect size (step 1)
levels <- btv.df$Label # step 2
btv.df$Label <- factor(btv.df$Label, levels=levels) #step 3
btv.df %>% select(Label, AbsValue, AbsCI.lwr, AbsCI.upr, Significant, p.value) #inspect
```
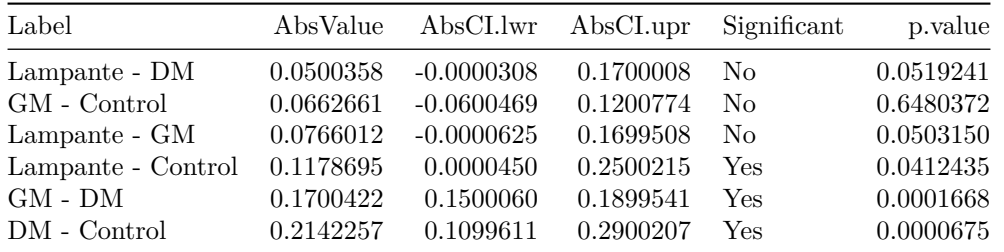

```
ggplot(data=btv.df, aes(x=Label, y=AbsValue, ymin=AbsCI.lwr, ymax=AbsCI.upr,
                        colour=Significant)) + theme_bw() +
 geom_pointrange() +
  geom_hline(yintercept=0, linetype=2) +
 scale_colour_manual(values=c("#D62F1F","#1E2DD6"),
                     name=expression(paste("Significant (", alpha, " < 0.05)"))) +
 scale_y_continuous(labels=percent, limits=(c(-0.5, 0.5)), breaks=seq(-0.5, 0.5, 0.1)) +
  coord_flip() +
 labs(title="TV Inoculant, Beech",
      subtitle="Median difference bewtween samples, with 95 % CIs",
      x="Comparison", y="Median Relative Mass Loss difference ( % ) ") +
```
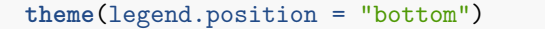

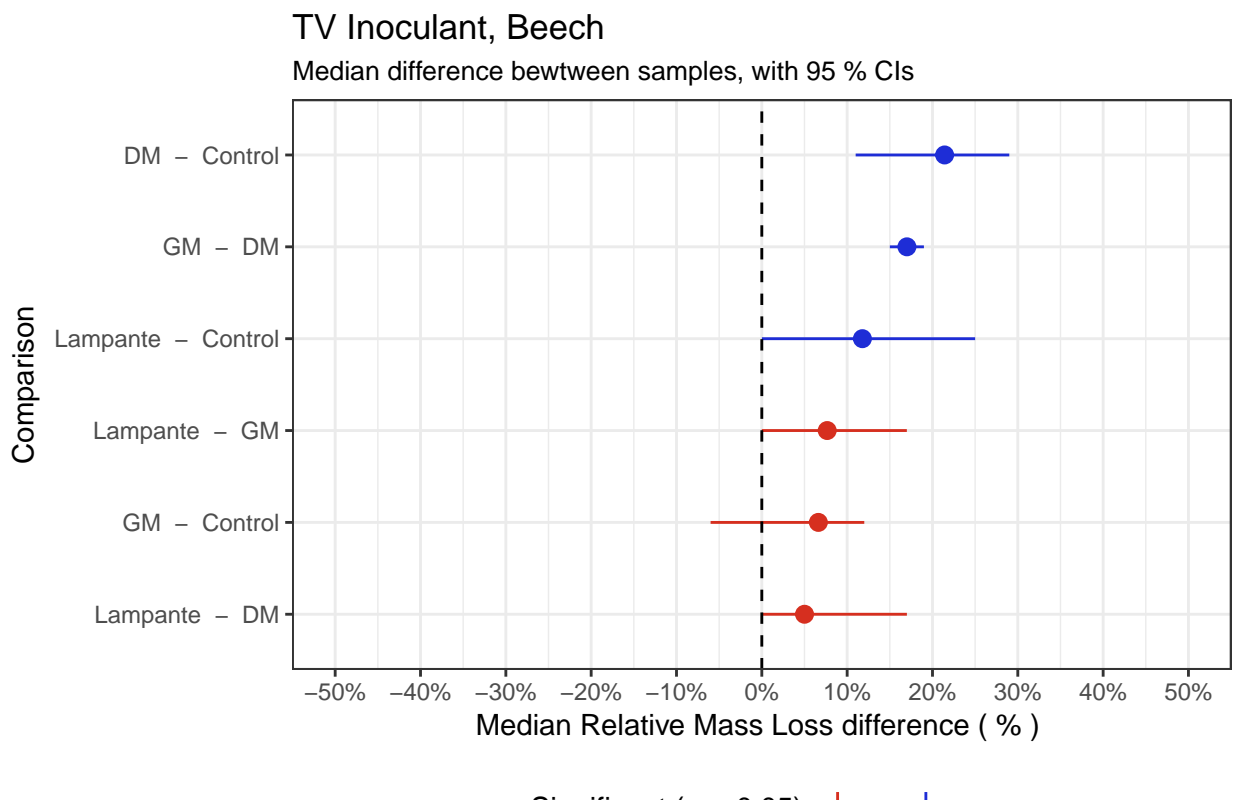

Significant ( $\alpha$  < 0.05)  $\bullet$  No  $\bullet$  Yes

```
Pine :: Inoculant GT
```

```
pgt <- fg.p16 %>% filter(Inoculant == "gt")
kruskal.test(pgt$RelativeMassLoss, as.factor(pgt$Treatment))
##
## Kruskal-Wallis rank sum test
##
## data: pgt$RelativeMassLoss and as.factor(pgt$Treatment)
## Kruskal-Wallis chi-squared = 16.818, df = 3, p-value = 0.0007704
The p-value suggests we need to check for differences between pairs of treatments.
pgt.df <- data_frame(Treat1=as.character("treat1"), Treat2=as.character("treat2"),
                    Loc.shift = 0, CI.lwr = 0, CI.upr = 0, p.value = 0)
pgt.cl <- pgt %>% filter(Treatment %in% c("Control", "LO"))
pgt.cd <- pgt %>% filter(Treatment %in% c("Control", "DM"))
pgt.cg <- pgt %>% filter(Treatment %in% c("Control", "GM"))
pgt.ld <- pgt %>% filter(Treatment %in% c("LO", "DM"))
pgt.lg <- pgt %>% filter(Treatment %in% c("LO", "GM"))
pgt.dg <- pgt %>% filter(Treatment %in% c("DM", "GM"))
x <- wilcox.test(RelativeMassLoss~as.factor(Treatment), data=pgt.cl, conf.int=TRUE,
                 conf.level=0.95, exact=TRUE)
```
## Warning in wilcox.test.default(x =  $c(0.06, 0.01, 0.09, 0.7, 0.01, 0.69, :$ 

```
## cannot compute exact p-value with ties
## Warning in wilcox.test.default(x = c(0.06, 0.01, 0.09, 0.7, 0.01, 0.69, :## cannot compute exact confidence intervals with ties
pgt.df <- bind_rows(pgt.df, data_frame(Treat1=as.character("Control"),
                                     Treat2=as.character("Lampante"),
                                     Loc.shift=x$estimate,
                                     CI.lwr=x$conf.int[1], CI.upr=x$conf.int[2],
                                     p.value=x$p.value))
x <- wilcox.test(RelativeMassLoss~as.factor(Treatment), data=pgt.cd, conf.int=TRUE,
                 conf.level=0.95, exact=TRUE)
## Warning in wilcox.test.default(x = c(0.06, 0.01, 0.09, 0.7, 0.01, 0.69, :## cannot compute exact p-value with ties
## Warning in wilcox.test.default(x = c(0.06, 0.01, 0.09, 0.7, 0.01, 0.69, :## cannot compute exact confidence intervals with ties
pgt.df <- bind_rows(pgt.df, data_frame(Treat1=as.character("Control"),
                                     Treat2=as.character("DM"),
                                     Loc.shift=x$estimate,
                                     CI.lwr=x$conf.int[1], CI.upr=x$conf.int[2],
                                     p.value=x$p.value))
x <- wilcox.test(RelativeMassLoss~as.factor(Treatment), data=pgt.cg, conf.int=TRUE,
                conf.level=0.95, exact=TRUE)
## Warning in wilcox.test.default(x = c(0.06, 0.01, 0.09, 0.7, 0.01, 0.69, :## cannot compute exact p-value with ties
## Warning in wilcox.test.default(x = c(0.06, 0.01, 0.09, 0.7, 0.01, 0.69, :## cannot compute exact confidence intervals with ties
pgt.df <- bind_rows(pgt.df, data_frame(Treat1=as.character("Control"),
                                     Treat2=as.character("GM"),
                                     Loc.shift=x$estimate,
                                     CI.lwr=x$conf.int[1], CI.upr=x$conf.int[2],
                                     p.value=x$p.value))
x <- wilcox.test(RelativeMassLoss~as.factor(Treatment), data=pgt.ld, conf.int=TRUE,
                 conf.level=0.95, exact=TRUE)
## Warning in wilcox.test.default(x = c(0.11, 0.09, 0.11, 0.12, 0.12, 0.14, :## cannot compute exact p-value with ties
## Warning in wilcox.test.default(x = c(0.11, 0.09, 0.11, 0.12, 0.12, 0.14, :## cannot compute exact confidence intervals with ties
pgt.df <- bind_rows(pgt.df, data_frame(Treat1=as.character("DM"),
                                     Treat2=as.character("Lampante"),
                                     Loc.shift=x$estimate,
                                     CI.lwr=x$conf.int[1], CI.upr=x$conf.int[2],
                                     p.value=x$p.value))
x <- wilcox.test(RelativeMassLoss~as.factor(Treatment), data=pgt.lg, conf.int=TRUE,
                 conf.level=0.95, exact=TRUE)
## Warning in wilcox.test.default(x = c(0.26, 0.35, 0.31, 0.36, 0.32, 0.2, :## cannot compute exact p-value with ties
## Warning in wilcox.test.default(x = c(0.26, 0.35, 0.31, 0.36, 0.32, 0.2, :
## cannot compute exact confidence intervals with ties
```

```
pgt.df <- bind_rows(pgt.df, data_frame(Treat1=as.character("GM"),
                                     Treat2=as.character("Lampante"),
                                     Loc.shift=x$estimate,
                                     CI.lwr=x$conf.int[1], CI.upr=x$conf.int[2],
                                     p.value=x$p.value))
x <- wilcox.test(RelativeMassLoss~as.factor(Treatment), data=pgt.dg, conf.int=TRUE,
                 conf.level=0.95, exact=TRUE)
## Warning in wilcox.test.default(x = c(0.11, 0.09, 0.11, 0.12, 0.12, 0.14, :## cannot compute exact p-value with ties
## Warning in wilcox.test.default(x = c(0.11, 0.09, 0.11, 0.12, 0.12, 0.14, :## cannot compute exact confidence intervals with ties
pgt.df <- bind_rows(pgt.df, data_frame(Treat1=as.character("DM"),
                                     Treat2=as.character("GM"),
                                     Loc.shift=x$estimate,
                                     CI.lwr=x$conf.int[1], CI.upr=x$conf.int[2],
                                     p.value=x$p.value))
```
pgt.df <- pgt.df[**-**1,]

Examine the results and plot.

```
pgt.df$AbsValue <- abs(pgt.df$Loc.shift)
pgt.df$AbsCI.upr <- ifelse(pgt.df$Loc.shift < 0, pgt.df$CI.lwr * -1, pgt.df$CI.upr)
pgt.df$AbsCI.lwr <- ifelse(pgt.df$Loc.shift < 0, pgt.df$CI.upr * -1, pgt.df$CI.lwr)
# create a nice label for the chart
pgt.df$Label <- ifelse(pgt.df$Loc.shift > 1, paste(pgt.df$Treat1, " - ", pgt.df$Treat2),
                      paste(pgt.df$Treat2, " - ", pgt.df$Treat1))
pgt.df$Significant <- ifelse(pgt.df$p.value < 0.05, "Yes", "No") #identify sig. differences
pgt.df <- pgt.df %>% arrange(AbsValue) # order by the magnitude of the effect size (step 1)
levels <- pgt.df$Label # step 2
pgt.df$Label <- factor(pgt.df$Label, levels=levels) #step 3
pgt.df %>% select(Label, AbsValue, AbsCI.lwr, AbsCI.upr, Significant, p.value) #inspect
```
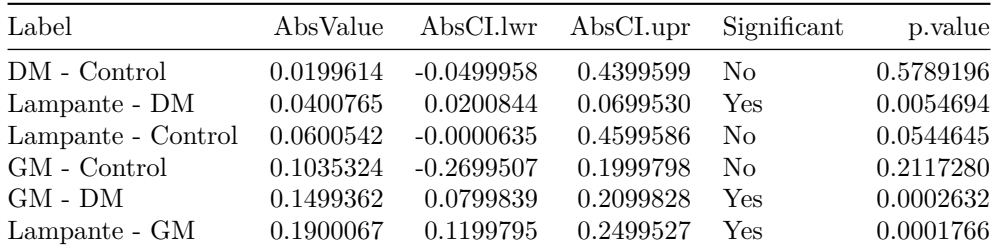

```
ggplot(data=pgt.df, aes(x=Label, y=AbsValue, ymin=AbsCI.lwr, ymax=AbsCI.upr,
                        colour=Significant)) + theme_bw() +
 geom_pointrange() +
  geom_hline(yintercept=0, linetype=2) +
 scale_colour_manual(values=c("#D62F1F","#1E2DD6"),
                     name=expression(paste("Significant (", alpha, " < 0.05)"))) +
  scale_y_continuous(labels=percent, limits=(c(-0.5, 0.5)), breaks=seq(-0.5, 0.5, 0.1)) +
  coord_flip() +
 labs(title="GT Inoculant, Pine",
      subtitle="Median difference bewtween samples, with 95 % CIs",
      x="Comparison", y="Median Relative Mass Loss difference ( % ) ") +
```
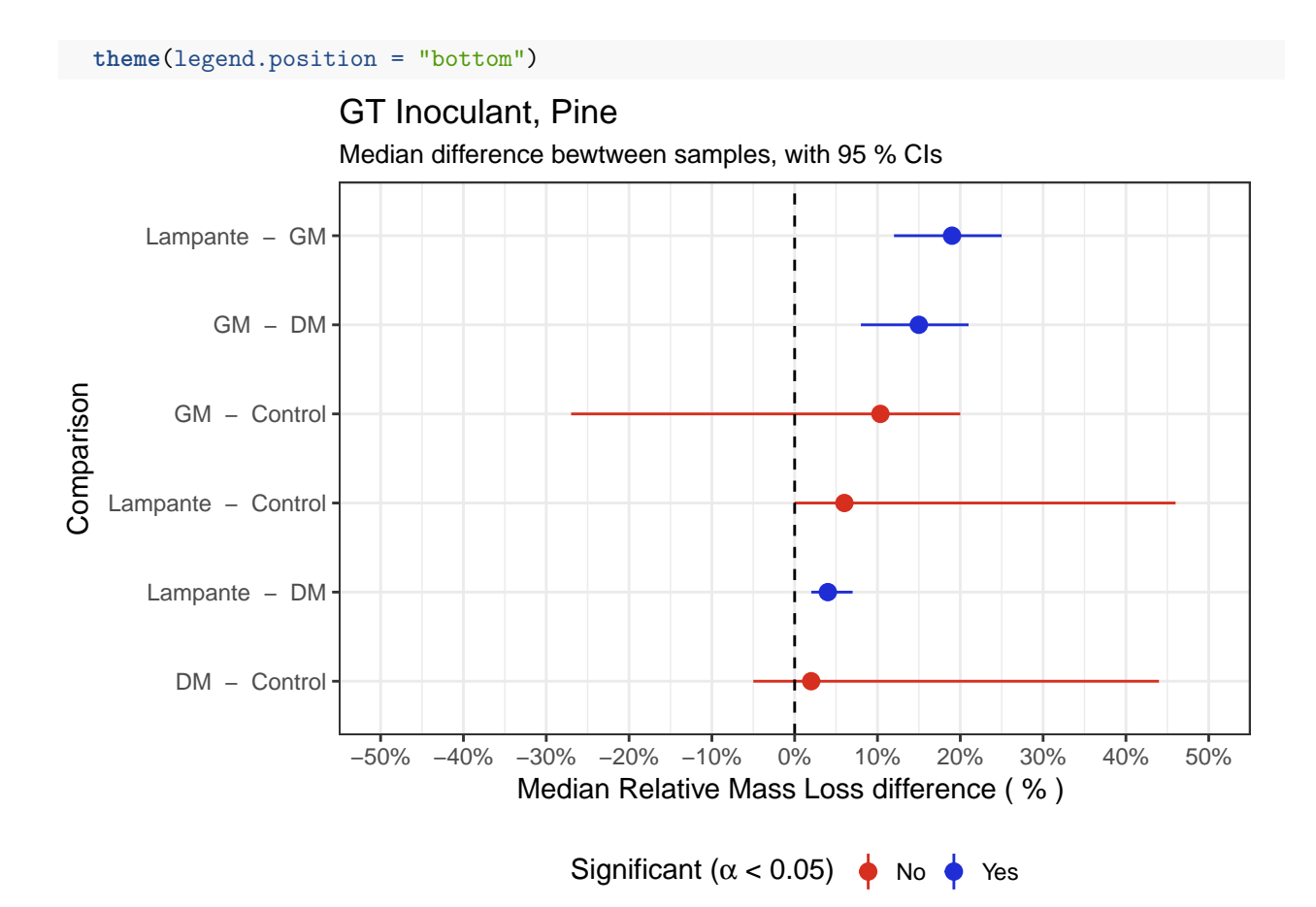

```
Pine :: Inoculant PM
```

```
ppm <- fg.p16 %>% filter(Inoculant == "pm")
kruskal.test(pgt$RelativeMassLoss, as.factor(pgt$Treatment))
##
## Kruskal-Wallis rank sum test
##
## data: pgt$RelativeMassLoss and as.factor(pgt$Treatment)
## Kruskal-Wallis chi-squared = 16.818, df = 3, p-value = 0.0007704
The p-value suggests we need to check for differences between pairs of treatments.
ppm.df <- data_frame(Treat1=as.character("treat1"), Treat2=as.character("treat2"),
                    Loc.shift = 0, CI.lwr = 0, CI.upr = 0, p.value = 0)
ppm.cl <- ppm %>% filter(Treatment %in% c("Control", "LO"))
ppm.cd <- ppm %>% filter(Treatment %in% c("Control", "DM"))
ppm.cg <- ppm %>% filter(Treatment %in% c("Control", "GM"))
ppm.ld <- ppm %>% filter(Treatment %in% c("LO", "DM"))
ppm.lg <- ppm %>% filter(Treatment %in% c("LO", "GM"))
ppm.dg <- ppm %>% filter(Treatment %in% c("DM", "GM"))
x <- wilcox.test(RelativeMassLoss~as.factor(Treatment), data=ppm.cl, conf.int=TRUE,
                 conf.level=0.95, exact=TRUE)
```
## Warning in wilcox.test.default( $x = c(0.18, 0.18, 0.16, 0.17, 0.12, 0.08, :$ 

```
## cannot compute exact p-value with ties
## Warning in wilcox.test.default(x = c(0.18, 0.18, 0.16, 0.17, 0.12, 0.08, :## cannot compute exact confidence intervals with ties
ppm.df <- bind_rows(ppm.df, data_frame(Treat1=as.character("Control"),
                                     Treat2=as.character("Lampante"),
                                     Loc.shift=x$estimate,
                                     CI.lwr=x$conf.int[1], CI.upr=x$conf.int[2],
                                     p.value=x$p.value))
x <- wilcox.test(RelativeMassLoss~as.factor(Treatment), data=ppm.cd, conf.int=TRUE,
                 conf.level=0.95, exact=TRUE)
## Warning in wilcox.test.default(x = c(0.18, 0.18, 0.16, 0.17, 0.12, 0.08, :## cannot compute exact p-value with ties
## Warning in wilcox.test.default(x = c(0.18, 0.18, 0.16, 0.17, 0.12, 0.08, :## cannot compute exact confidence intervals with ties
ppm.df <- bind_rows(ppm.df, data_frame(Treat1=as.character("Control"),
                                     Treat2=as.character("DM"),
                                     Loc.shift=x$estimate,
                                     CI.lwr=x$conf.int[1], CI.upr=x$conf.int[2],
                                     p.value=x$p.value))
x <- wilcox.test(RelativeMassLoss~as.factor(Treatment), data=ppm.cg, conf.int=TRUE,
                conf.level=0.95, exact=TRUE)
## Warning in wilcox.test.default(x = c(0.18, 0.18, 0.16, 0.17, 0.12, 0.08, :## cannot compute exact p-value with ties
## Warning in wilcox.test.default(x = c(0.18, 0.18, 0.16, 0.17, 0.12, 0.08, :## cannot compute exact confidence intervals with ties
ppm.df <- bind_rows(ppm.df, data_frame(Treat1=as.character("Control"),
                                    Treat2=as.character("GM"),
                                     Loc.shift=x$estimate,
                                     CI.lwr=x$conf.int[1], CI.upr=x$conf.int[2],
                                     p.value=x$p.value))
x <- wilcox.test(RelativeMassLoss~as.factor(Treatment), data=ppm.ld, conf.int=TRUE,
                 conf.level=0.95, exact=TRUE)
## Warning in wilcox.test.default(x = c(0.13, 0.15, 0.04, 0.1, 0.1, 0.09,## 0.08, : cannot compute exact p-value with ties
## Warning in wilcox.test.default(x = c(0.13, 0.15, 0.04, 0.1, 0.1, 0.09,## 0.08, : cannot compute exact confidence intervals with ties
ppm.df <- bind_rows(ppm.df, data_frame(Treat1=as.character("DM"),
                                     Treat2=as.character("Lampante"),
                                     Loc.shift=x$estimate,
                                     CI.lwr=x$conf.int[1], CI.upr=x$conf.int[2],
                                     p.value=x$p.value))
x <- wilcox.test(RelativeMassLoss~as.factor(Treatment), data=ppm.lg, conf.int=TRUE,
                 conf.level=0.95, exact=TRUE)
## Warning in wilcox.test.default(x = c(0.13, 0.14, 0.24, 0.22, 0.24, 0.21, :## cannot compute exact p-value with ties
## Warning in wilcox.test.default(x = c(0.13, 0.14, 0.24, 0.22, 0.24, 0.21, :## cannot compute exact confidence intervals with ties
```

```
ppm.df <- bind_rows(ppm.df, data_frame(Treat1=as.character("GM"),
                                     Treat2=as.character("Lampante"),
                                     Loc.shift=x$estimate,
                                     CI.lwr=x$conf.int[1], CI.upr=x$conf.int[2],
                                     p.value=x$p.value))
x <- wilcox.test(RelativeMassLoss~as.factor(Treatment), data=ppm.dg, conf.int=TRUE,
                 conf.level=0.95, exact=TRUE)
## Warning in wilcox.test.default(x = c(0.13, 0.15, 0.04, 0.1, 0.1, 0.09,## 0.08, : cannot compute exact p-value with ties
## Warning in wilcox.test.default(x = c(0.13, 0.15, 0.04, 0.1, 0.1, 0.09,## 0.08, : cannot compute exact confidence intervals with ties
ppm.df <- bind_rows(ppm.df, data_frame(Treat1=as.character("DM"),
                                     Treat2=as.character("GM"),
                                     Loc.shift=x$estimate,
                                     CI.lwr=x$conf.int[1], CI.upr=x$conf.int[2],
                                     p.value=x$p.value))
ppm.df <- ppm.df[-1,]
```
Examine the results and plot.

```
ppm.df$AbsValue <- abs(ppm.df$Loc.shift)
ppm.df$AbsCI.upr <- ifelse(ppm.df$Loc.shift < 0, ppm.df$CI.lwr * -1, ppm.df$CI.upr)
ppm.df$AbsCI.lwr <- ifelse(ppm.df$Loc.shift < 0, ppm.df$CI.upr * -1, ppm.df$CI.lwr)
ppm.df$Label <- ifelse(ppm.df$Loc.shift > 1, paste(ppm.df$Treat1, " - ", ppm.df$Treat2),
                      paste(ppm.df$Treat2, " - ", ppm.df$Treat1))
ppm.df$Significant <- ifelse(ppm.df$p.value < 0.05, "Yes", "No") #identify sig. differences
ppm.df <- ppm.df %>% arrange(AbsValue) # order by the magnitude of the effect size (step 1)
levels <- ppm.df$Label # step 2
ppm.df$Label <- factor(ppm.df$Label, levels=levels) #step 3
ppm.df %>% select(Label, AbsValue, AbsCI.lwr, AbsCI.upr, Significant, p.value) #inspect
```
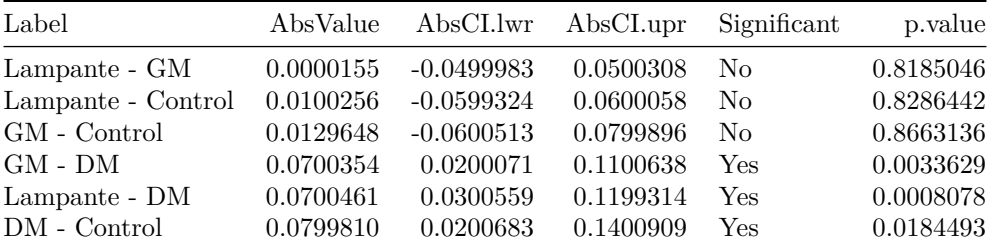

```
ggplot(data=ppm.df, aes(x=Label, y=AbsValue, ymin=AbsCI.lwr, ymax=AbsCI.upr,
                        colour=Significant)) + theme_bw() +
  geom_pointrange() +
  geom_hline(yintercept=0, linetype=2) +
  scale_colour_manual(values=c("#D62F1F","#1E2DD6"),
                      name=expression(paste("Significant (", alpha, " < 0.05)"))) +
  scale y continuous(labels=percent, limits=(c(-0.4, 0.4)), breaks=seq(-0.4, 0.4, 0.1)) +
  coord_flip() +
  labs(title="PM Inoculant, Pine",
       subtitle="Median difference bewtween samples, with 95 % CIs",
       x="Comparison", y="Median Relative Mass Loss difference ( % ) ") +
  theme(legend.position = "bottom")
```
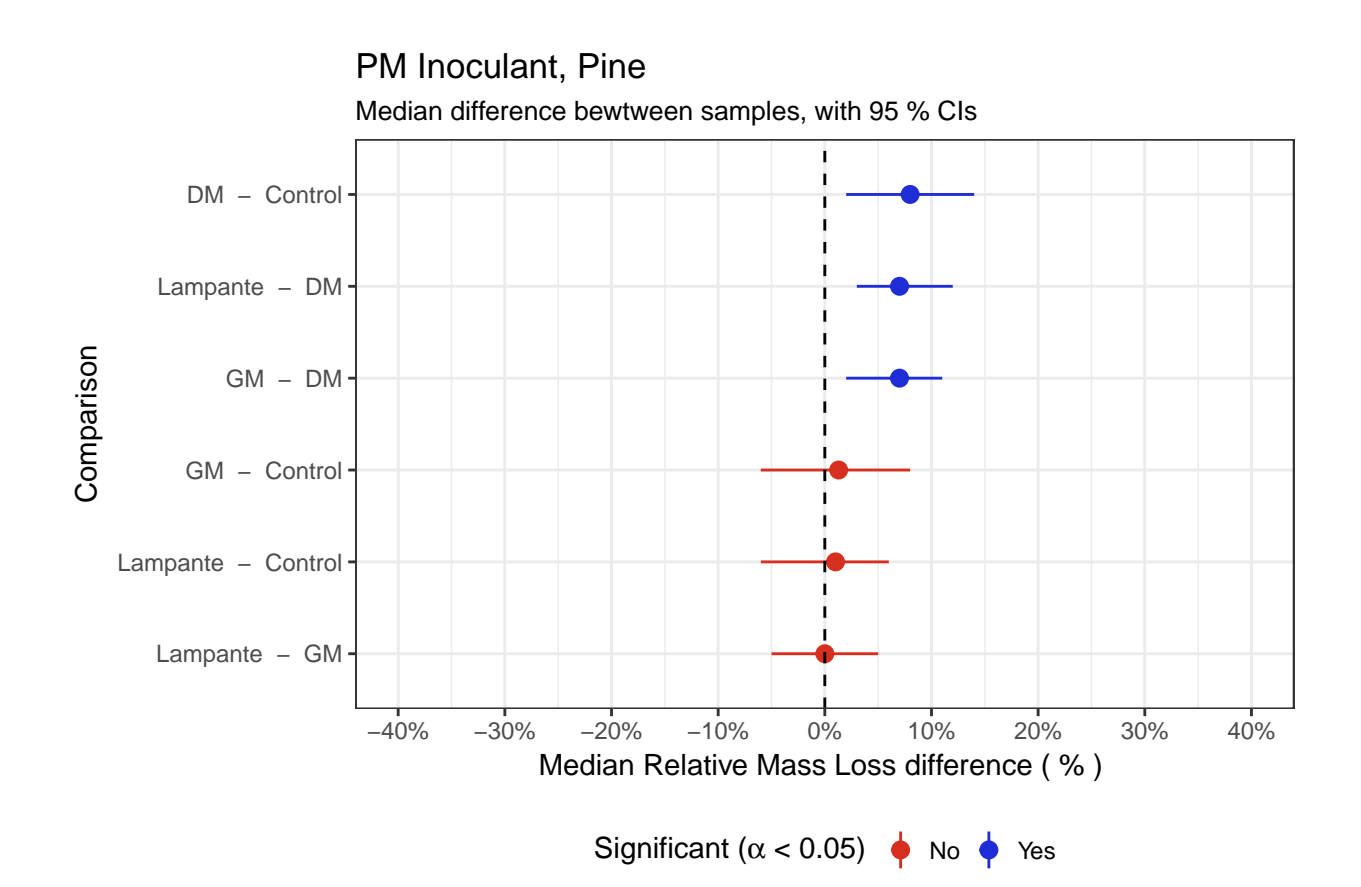

### <span id="page-32-0"></span>**Oil Extraction**

Here we examine the amount of oil extracted by solvent extraction.

```
oe <- fg %>% filter(!SpecimenID %in% c("B-kontrola", "P-kontrola"))
ggplot(data=oe, aes(x=Treatment, y=OilExtract_rel, colour=Treatment)) + theme_bw() +
 geom_boxplot() +
 scale_colour_manual(values=c("#D62F1F","#1E2DD6", "#1ED63D")) +
 facet_grid(~Species) +
 scale_y_continuous(labels=percent) +
 labs(y = "Relative Oil Extracted (%)")
```
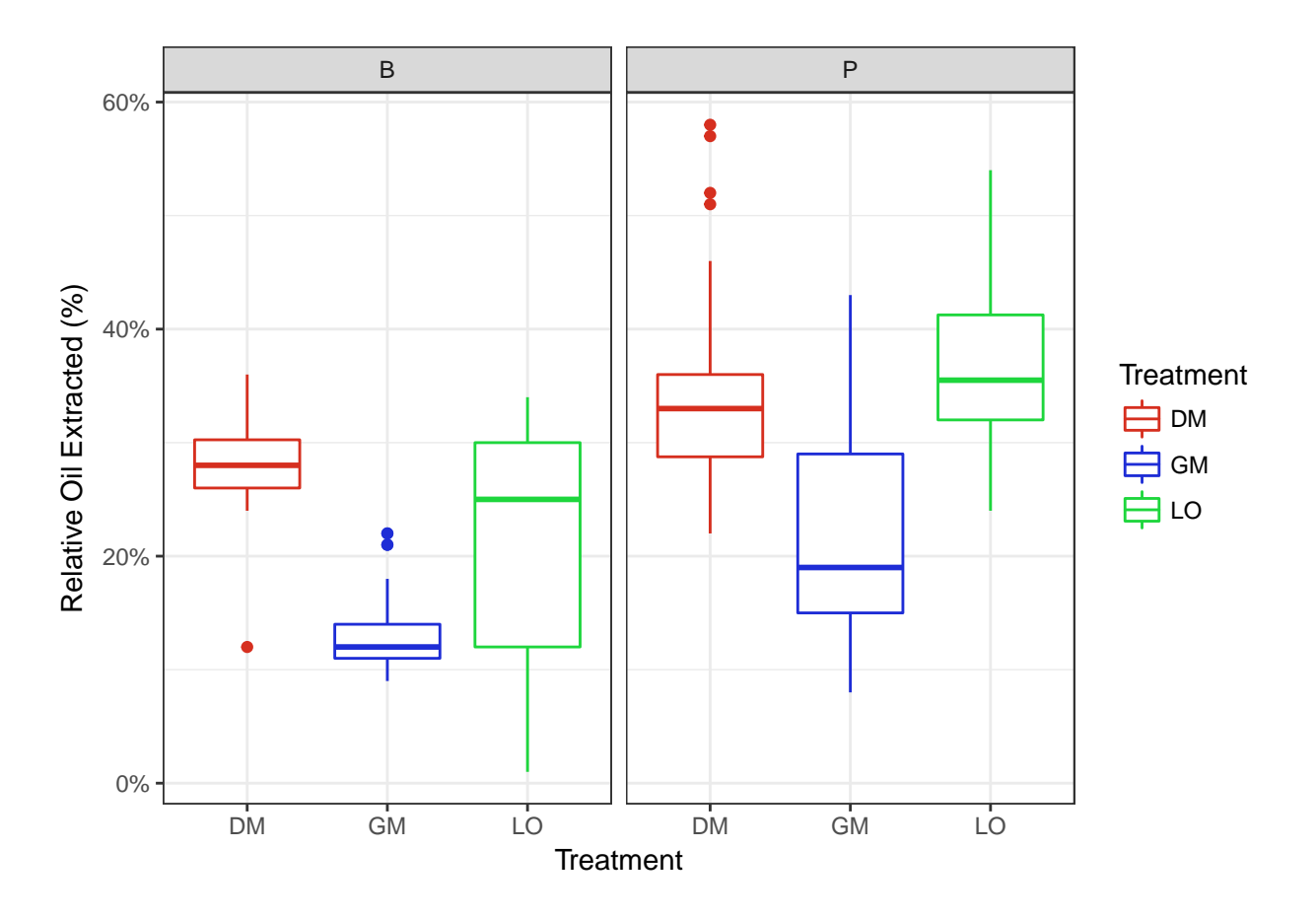

### <span id="page-33-0"></span>**Fungal block test comparisons**

For each species we compare the results of the fungal block tests by treatment.

#### <span id="page-33-1"></span>**Beech**

```
fbb <- oe %>% filter(Species == "B")
kruskal.test(fbb$OilExtract_rel, as.factor(fbb$Treatment))
##
## Kruskal-Wallis rank sum test
##
## data: fbb$OilExtract_rel and as.factor(fbb$Treatment)
## Kruskal-Wallis chi-squared = 51.852, df = 2, p-value = 5.501e-12
```
The Kruskal-Wallis test suggests a difference between some of the treatments. Now we need to compare each treatment individually. The following tests produce warnings because of ties, so exact p-values are not reported. (Warnings squelched).

```
fbb.df <- data_frame(Treat1=as.character("treat1"), Treat2=as.character("treat2"),
                    Loc.shift = 0, CI.lwr = 0, CI.upr = 0, p.value = 0)
fbb.ld <- fbb %>% filter(Treatment %in% c("LO", "DM"))
fbb.lg <- fbb %>% filter(Treatment %in% c("LO", "GM"))
fbb.dg <- fbb %>% filter(Treatment %in% c("DM", "GM"))
x <- wilcox.test(OilExtract_rel~as.factor(Treatment), data=fbb.ld, conf.int=TRUE,
```

```
conf.level=0.95)
fbb.df <- bind_rows(fbb.df, data_frame(Treat1=as.character("DM"),
                                     Treat2=as.character("Lampante"),
                                     Loc.shift=x$estimate,
                                     CI.lwr=x$conf.int[1], CI.upr=x$conf.int[2],
                                     p.value=x$p.value))
x <- wilcox.test(OilExtract_rel~as.factor(Treatment), data=fbb.lg, conf.int=TRUE,
                 conf.level=0.95)
fbb.df <- bind_rows(fbb.df, data_frame(Treat1=as.character("GM"),
                                     Treat2=as.character("Lampante"),
                                     Loc.shift=x$estimate,
                                     CI.lwr=x$conf.int[1], CI.upr=x$conf.int[2],
                                     p.value=x$p.value))
x <- wilcox.test(OilExtract_rel~as.factor(Treatment), data=fbb.dg, conf.int=TRUE,
                 conf.level=0.95)
fbb.df <- bind_rows(fbb.df, data_frame(Treat1=as.character("DM"),
                                     Treat2=as.character("GM"),
                                     Loc.shift=x$estimate,
                                     CI.lwr=x$conf.int[1], CI.upr=x$conf.int[2],
                                     p.value=x$p.value))
fbb.df <- fbb.df[-1,]
```
fbb.df

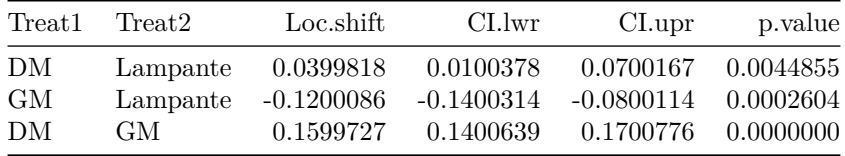

```
fbb.df$AbsValue <- abs(fbb.df$Loc.shift)
fbb.df$AbsCI.upr <- ifelse(fbb.df$Loc.shift < 0, fbb.df$CI.lwr * -1, fbb.df$CI.upr)
fbb.df$AbsCI.lwr <- ifelse(fbb.df$Loc.shift < 0, fbb.df$CI.upr * -1, fbb.df$CI.lwr)
fbb.df$Label <- ifelse(fbb.df$Loc.shift > 1, paste(fbb.df$Treat1, " - ", fbb.df$Treat2),
                     paste(fbb.df$Treat2, " - ", fbb.df$Treat1))
fbb.df$Significant <- ifelse(fbb.df$p.value < 0.05, "Yes", "No") #identify sig. differences
fbb.df <- fbb.df %>% arrange(AbsValue) # order by the magnitude of the effect size (step 1)
levels <- fbb.df$Label # step 2
fbb.df$Label <- factor(fbb.df$Label, levels=levels) #step 3
fbb.df %>% select(Label, AbsValue, AbsCI.lwr, AbsCI.upr, Significant, p.value) #inspect
```
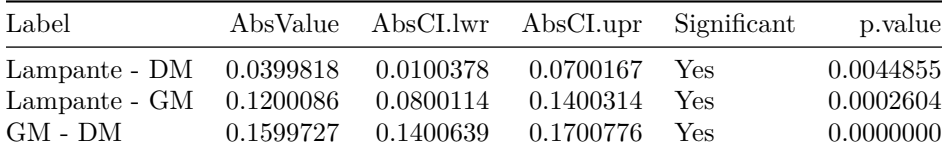

```
ggplot(data=fbb.df, aes(x=Label, y=AbsValue, ymin=AbsCI.lwr, ymax=AbsCI.upr,
                        colour=Significant)) + theme_bw() +
  geom_pointrange() +
  geom_hline(yintercept=0, linetype=2) +
 scale_colour_manual(values=c("#1E2DD6"),
                     name=expression(paste("Significant (", alpha, " < 0.05)"))) +
```

```
scale_y_continuous(labels=percent, limits=(c(-0.4, 0.4)), breaks=seq(-0.4, 0.4, 0.1)) +
geom_hline(yintercept=0, linetype=2) +
coord_flip() +
labs(title="Oil Extracted (Relative quantity), Beech",
     subtitle="Median difference bewtween samples, with 95 % CIs",
     x="Comparison", y="Median Oil Extracted Quantity ( % ) ") +
theme(legend.position = "bottom")
```
### Oil Extracted (Relative quantity), Beech

Median difference bewtween samples, with 95 % CIs

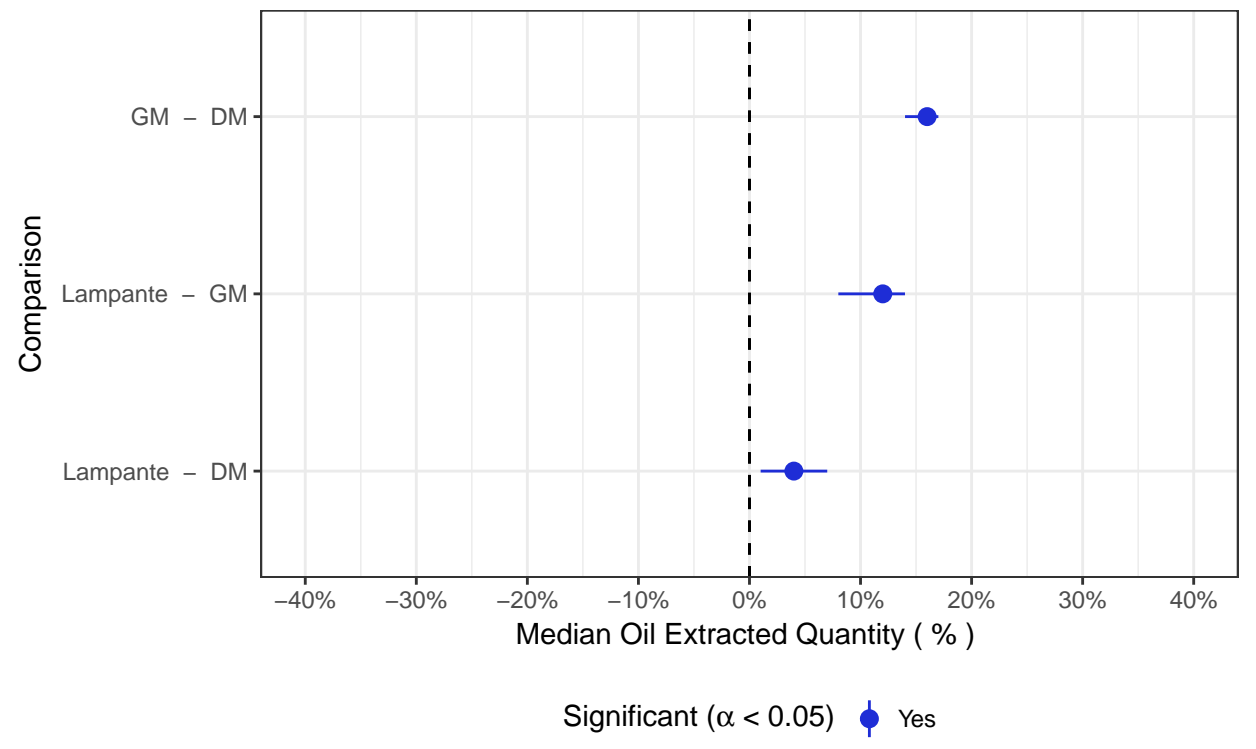

#### <span id="page-35-0"></span>**Pine**

```
fbp <- oe %>% filter(Species == "P")
kruskal.test(fbp$OilExtract_rel, as.factor(fbp$Treatment))
```
## ## Kruskal-Wallis rank sum test ## ## data: fbp\$OilExtract\_rel and as.factor(fbp\$Treatment) ## Kruskal-Wallis chi-squared =  $41.031$ , df = 2, p-value = 1.231e-09

The Kruskal-Wallis test suggests a difference between some of the treatments. Now we need to compare each treatment individually. The following tests produce warnings because of ties, so exact p-values are not reported. (Warnings squelched).

```
fbp.df <- data_frame(Treat1=as.character("treat1"), Treat2=as.character("treat2"),
                    Loc.shift = 0, CI.lwr = 0, CI.upr = 0, p.value = 0)
fbp.ld <- fbp %>% filter(Treatment %in% c("LO", "DM"))
fbp.lg <- fbp %>% filter(Treatment %in% c("LO", "GM"))
```

```
fbp.dg <- fbp %>% filter(Treatment %in% c("DM", "GM"))
x <- wilcox.test(OilExtract_rel~as.factor(Treatment), data=fbp.ld, conf.int=TRUE,
                 conf.level=0.95)
fbp.df <- bind_rows(fbp.df, data_frame(Treat1=as.character("DM"),
                                     Treat2=as.character("Lampante"),
                                     Loc.shift=x$estimate,
                                     CI.lwr=x$conf.int[1], CI.upr=x$conf.int[2],
                                     p.value=x$p.value))
x <- wilcox.test(OilExtract_rel~as.factor(Treatment), data=fbp.lg, conf.int=TRUE,
                 conf.level=0.95)
fbp.df <- bind_rows(fbp.df, data_frame(Treat1=as.character("GM"),
                                     Treat2=as.character("Lampante"),
                                     Loc.shift=x$estimate,
                                     CI.lwr=x$conf.int[1], CI.upr=x$conf.int[2],
                                     p.value=x$p.value))
x <- wilcox.test(OilExtract_rel~as.factor(Treatment), data=fbp.dg, conf.int=TRUE,
                 conf.level=0.95)
fbp.df <- bind_rows(fbp.df, data_frame(Treat1=as.character("DM"),
                                     Treat2=as.character("GM"),
                                     Loc.shift=x$estimate,
                                     CI.lwr=x$conf.int[1], CI.upr=x$conf.int[2],
                                     p.value=x$p.value))
fbp.df <- fbp.df[-1,]
```

```
fbp.df
```
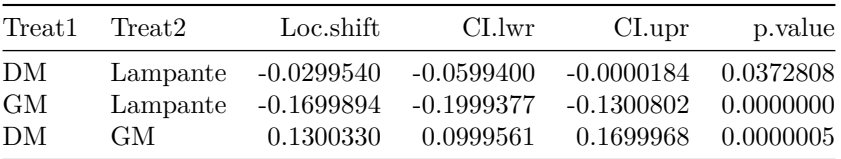

```
fbp.df$AbsValue <- abs(fbp.df$Loc.shift)
fbp.df$AbsCI.upr <- ifelse(fbp.df$Loc.shift < 0, fbp.df$CI.lwr * -1, fbp.df$CI.upr)
fbp.df$AbsCI.lwr <- ifelse(fbp.df$Loc.shift < 0, fbp.df$CI.upr * -1, fbp.df$CI.lwr)
fbp.df$Label <- ifelse(fbp.df$Loc.shift > 1, paste(fbp.df$Treat1, " - ", fbp.df$Treat2),
                     paste(fbp.df$Treat2, " - ", fbp.df$Treat1))
fbp.df$Significant <- ifelse(fbp.df$p.value < 0.05, "Yes", "No") #identify sig. differences
fbp.df <- fbp.df %>% arrange(AbsValue) # order by the magnitude of the effect size (step 1)
levels <- fbp.df$Label # step 2
```

```
fbp.df$Label <- factor(fbp.df$Label, levels=levels) #step 3
```

```
fbp.df %>% select(Label, AbsValue, AbsCI.lwr, AbsCI.upr, Significant, p.value) #inspect
```
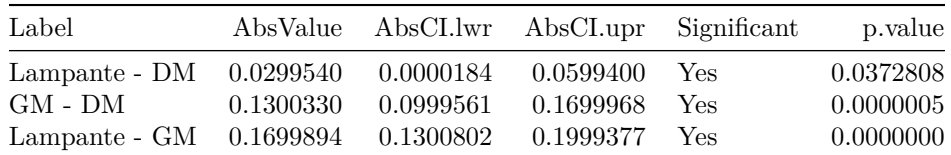

```
ggplot(data=fbp.df, aes(x=Label, y=AbsValue, ymin=AbsCI.lwr, ymax=AbsCI.upr,
                        colour=Significant)) + theme_bw() +
```

```
geom_pointrange() +
```

```
geom_hline(yintercept=0, linetype=2) +
scale_colour_manual(values=c("#1E2DD6"),
                    name=expression(paste("Significant (", alpha, " < 0.05)"))) +
scale_y_continuous(labels=percent, limits=(c(-0.4, 0.4)), breaks=seq(-0.4, 0.4, 0.1)) +
geom_hline(yintercept=0, linetype=2) +
coord_flip() +
labs(title="Oil Extracted (Relative quantity), Pine",
     subtitle="Median difference bewtween samples, with 95 % CIs",
     x="Comparison", y="Median Oil Extracted Quantity ( % ) ") +
theme(legend.position = "bottom")
```
### Oil Extracted (Relative quantity), Pine

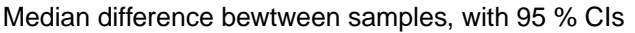

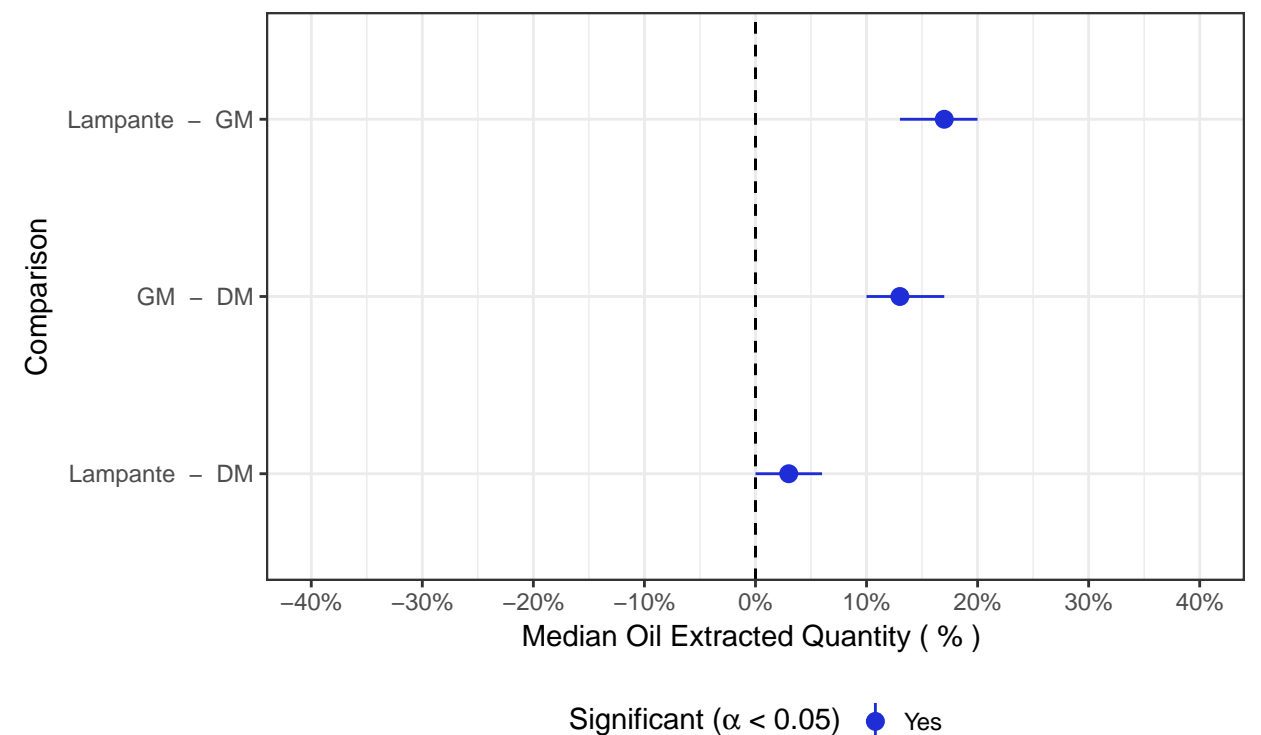

### <span id="page-38-0"></span>**Acknowledgements**

The authors graciously thank COST Actions FP1303 and FP1407, the IO-0035 Slovenian Infrastructural program for their funding and support and the European Commission for funding the InnoRenew CoE project (Grant Agreement #739574) under the Horizon2020 Widespread-Teaming program. The authors also thank and acknowledge the technical support of Primož Habjan, Courtney Williamson, and Marko Posavčević.

### <span id="page-39-0"></span>**Environment**

```
sessionInfo()
```

```
## R version 3.4.3 (2017-11-30)
## Platform: x86_64-apple-darwin15.6.0 (64-bit)
## Running under: macOS High Sierra 10.13.3
##
## Matrix products: default
## BLAS: /Library/Frameworks/R.framework/Versions/3.4/Resources/lib/libRblas.0.dylib
## LAPACK: /Library/Frameworks/R.framework/Versions/3.4/Resources/lib/libRlapack.dylib
##
## locale:
## [1] en US.UTF-8/en US.UTF-8/en US.UTF-8/C/en US.UTF-8/en US.UTF-8
##
## attached base packages:
## [1] stats graphics grDevices utils datasets methods base
##
## other attached packages:
## [1] bindrcpp_0.2 ggalt_0.4.0 gridExtra_2.3 zoo_1.8-1
## [5] scales_0.5.0 forcats_0.2.0 stringr_1.2.0 dplyr_0.7.4
## [9] purrr_0.2.4 readr_1.1.1 tidyr_0.8.0 tibble_1.4.2
## [13] ggplot2_2.2.1 tidyverse_1.2.1
##
## loaded via a namespace (and not attached):
## [1] Rcpp_0.12.15 lubridate_1.7.2 lattice_0.20-35
## [4] assertthat_0.2.0 rprojroot_1.3-2 digest_0.6.15
## [7] proj4_1.0-8 psych_1.7.8 R6_2.2.2
## [10] cellranger 1.1.0 plyr 1.8.4 backports 1.1.2
## [13] evaluate_0.10.1 httr_1.3.1 highr_0.6
## [16] pillar_1.1.0 rlang_0.1.6 lazyeval_0.2.1
## [19] readxl_1.0.0 rstudioapi_0.7 extrafontdb_1.0
## [22] rmarkdown_1.8 labeling_0.3 extrafont_0.17
## [25] foreign_0.8-69 munsell_0.4.3 broom_0.4.3
## [28] compiler_3.4.3 modelr_0.1.1 pkgconfig_2.0.1
## [31] mnormt_1.5-5 htmltools_0.3.6 tidyselect_0.2.3
## [34] crayon_1.3.4 MASS_7.3-48 grid_3.4.3
## [37] nlme_3.1-131 jsonlite_1.5 Rttf2pt1_1.3.5
## [40] gtable_0.2.0 magrittr_1.5 KernSmooth_2.23-15
## [43] cli_1.0.0 stringi_1.1.6 reshape2_1.4.3
## [46] xml2_1.2.0 ash_1.0-15 RColorBrewer_1.1-2
## [49] tools_3.4.3 glue_1.2.0 maps_3.2.0
## [52] hms_0.4.1 parallel_3.4.3 yaml_2.1.16
## [55] colorspace_1.3-2 rvest_0.3.2 knitr_1.19
## [58] bindr_0.1 haven_1.1.1
```